Cite as: Darbar, Y.: Explanation of dynamicRefineFVMesh for adaptive mesh refinement with an extension for independent bulk and interface mesh refinement for two phase simulations.. In Proceedings of CFD with OpenSource Software, 2022, Edited by Nilsson. H., [http://dx.doi.org/10.17196/OS](http://dx.doi.org/10.17196/OS_CFD#YEAR_2022) CFD#YEAR 2022

### CFD with OpenSource software

A course at Chalmers University of Technology TAUGHT BY HÅKAN NILSSON

### Explanation of dynamicRefineFVMesh for adaptive mesh refinement with an extension for independent bulk and interface mesh refinement for two phase simulations.

Developed for OpenFOAM-9

Author: Yatin DARBAR University of Leeds

Peer reviewed by: Stanislau STASHEUSKI Saeed SALEHI Mark Wilson

Licensed under CC-BY-NC-SA, https://creativecommons.org/licenses/

Disclaimer: This is a student project work, done as part of a course where OpenFOAM and some other OpenSource software are introduced to the students. Any reader should be aware that it might not be free of errors. Still, it might be useful for someone who would like learn some details similar to the ones presented in the report and in the accompanying files. The material has gone through a review process. The role of the reviewer is to go through the tutorial and make sure that it works, that it is possible to follow, and to some extent correct the writing. The reviewer has no responsibility for the contents.

January 15, 2023

### Learning outcomes

The main requirements of a tutorial in the course is that it should teach the four points: How to use it, The theory of it, How it is implemented, and How to modify it. Therefore the list of learning outcomes is organized with those headers.

The reader will learn:

### How to use it:

• How Adaptive Mesh Refinement (AMR) works in the damBreakWithObstacle tutorial and the mesh refinement settings in this tutorial.

### The theory of it:

• The entries of the dynamicMeshDict for the dynamicRefineFvMesh class will be explained in detail with reference to the damBreakWithObstacle tutorial.

#### How it is implemented:

- How the AMR algorithm is called within a solver.
- THe details of the code that executes the mesh refinement processes
- How the user specified inputs in the dynamicMeshDict are used in the AMR updates

### How to modify it:

- The steps required to extend the dynamicRefineFvMesh class to allow for multiple field refinement will be elucidated.
- How to use the created dynamicDualRefineFvMesh class to achieve independent mesh refinement in one phase of a two–phase flow and that the phase interface in the damBreakWithObstacle case.

# Prerequisites

The reader is expected to know the following in order to get maximum benefit out of this report:

- $\bullet\,$  How to run standard tutorials like the  $\tt damBreakWithObstack}$  tutorial.
- Fundamentals of Computational Methods for Fluid Dynamics, Book by J. H. Ferziger and M. Peric
- How to customize a solver and do top-level application programming.
- Basic understanding of C++ in the context of OpenFOAM object oriented programming
- Some understanding of the Volume of Fluid Method for simulating two phase flow.

# **Contents**

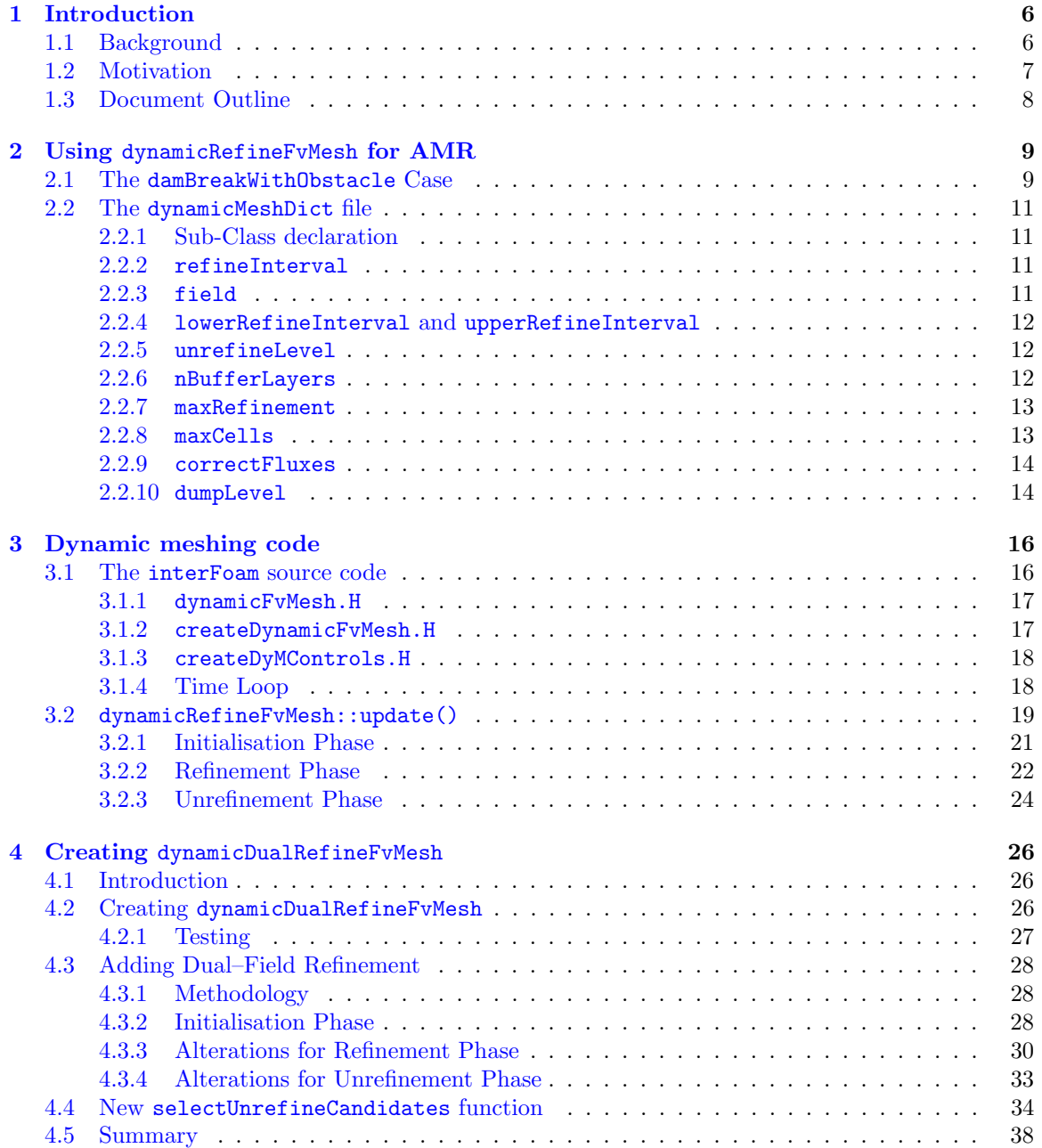

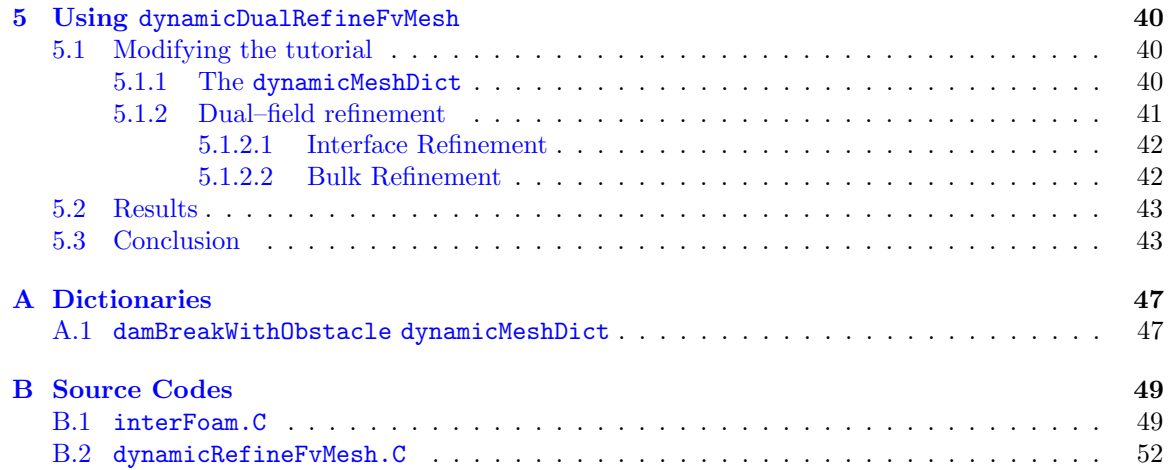

# Nomenclature

### Acronyms

- AMR Adaptive Mesh Refinement<br>CFD Computational Fluid Dynar
- CFD Computational Fluid Dynamics
- Reactive Inkjet Printing
- VOF Volume of Fluid

### <span id="page-6-0"></span>Chapter 1

# Introduction

### <span id="page-6-1"></span>1.1 Background

At present, the OpenFOAM simulation code allows users to resolve only one evolving region using adaptive mesh refinement (AMR) algorithms. Further to this in OpenFOAM 9 multiple static regions with independent refinements levels can be utilised, however it is not possible to have two independent levels of refinement for different evolving regions in a simulation. This limits the efficiency of many multi–physics problems that require computational modelling. Achieving this is the primary work of this project.

Adaptive mesh refinement is a technique of changing the structure of a computational mesh in a localised area during a simulation. In many physical problems that require numerical modelling, a uniform computational mesh, does not result in a uniform accuracy in the obtained solution. AMR provides a framework in which regions of a simulation that need higher resolution to preserve the precision of the solution can be adapted, whereas regions that do not require as much resolution remain unchanged. Consider the case of high Reynolds number flow around a cylinder. A uniform mesh may not capture the vortex shedding in the wake of the cylinder. Rather than refining the whole mesh which will result in a large increase in the computational expense of the simulation, AMR allows the refinement of the mesh in just the wake of the cylinder to capture the vortices, but not adversely effect the intensity of the simulation.

The accuracy of solution is not the only way in which regions in a simulation can be identified for mesh refinement. In OpenFOAM, the user specifies a single scalar field present in the simulation. For example the user may request that regions above a threshold pressure should be refined. However currently in OpenFOAM there is no way to prescribe mesh refinement using on two (or more) fields within the simulation. For example there is not in-built method to refine both regions of high temperature and high pressure, or even regions of both low and high pressure. Here the first steps towards addressing this drawback will be explained.

There have been a number of previous studies that concern adapting the AMR in OpenFOAM. Many such investigations arise from reports in the CFD with OpenSource Software course. Early projects concern amalgamating AMR into solvers that did not at the time support dynamic mesh refinements. Kosters [\[1\]](#page-45-0) showed that simulations run with the dieselFoam solver are highly mesh dependent, hence implemented dynamic mesh refinements into the solver, in order to better resolve the key physics present in the simulation. Similarly Nygren [\[2\]](#page-45-1) added AMR to a moving mesh within the sprayDyMFoam solver. Both of these reports were published in a time when AMR was only implemented in a small selection of solvers, hence these projects mainly concerned understanding a certain solver and where to implement the AMR code rather then adapting the AMR process itself. More recently, Lindblad [\[3\]](#page-45-2) implemented a run–time mesh refinement for the  $k - \omega$  SST DES turbulence model. This extension to the OpenFOAM source code was applied to the study of flow past an aerofoil. This report gave a concise description of the update function used to achieve AMR in a simulation, which provides a basis for a more thorough explanation of the AMR code to be presented. One main focus of the current study is to use the AMR source code to justify the description of the parameters that the user can set to carry the dynamic mesh refinements in an OpenFOAM simulation. Finally, Eltard-Larsen [\[4\]](#page-45-3) completed a similar task to Nygren [\[2\]](#page-45-1) by merging two existing OpenFOAM dynamic mesh classes. Nygren merged the dynamicMotionSolverFvMesh and the dynamicRefineFvMesh classes to form the dynamicMotionRefineFvMesh class. This report demonstrated a solid methodology of first understanding the two dynamic mesh classes, then exemplifying in detail how to merge the two classes together. A similar process will be explored in this project in order to create a class in which AMR on two independent fields is possible. Most notably, Tobias Holzmann [\[5\]](#page-45-4) adapted the dynamicRefineFvMesh class in a way such that it it possible to use two parameter sets for refining the interface and bulk of a two phase simulation in two different ways. This bespoke class was originally posted on his personal website [\[6\]](#page-45-5) however has since been taken down, therefore the exact changes to the code are no longer available. Further to this Rettenmaier et al [\[7\]](#page-45-6) contributed heavily to advancing AMR capabilities of OpenFOAM, by introducing load balanced 2D and 3D adaptive mesh refinement in OpenFOAM. The key deliverable from this work was the ability to re–decompose an adaptive mesh throughout the simulation to ensure that an even distribution of memory on the processors used in a parallel simulation. Despite this focus, the library created for this output contained amendments to the AMR implementation, which allowed users to refine the mesh simultaneously using the gradient or the curl of a vector field present in the simulation. The work presented here provides inspiration for future directions in which the developments here can be adapted.

The purpose of this document is to elucidate the AMR code in OpenFOAM in order to allow readers to follow the modifications described in Chapter [4](#page-26-0) of this document in order to achieve independent adaptive mesh refinement on two fields in a computational fluid dynamics (CFD) simulation. In particular this adaptation will be used to achieve two distinct levels of mesh refinement in a two–phase flow simulation. The bulk of one of the phases of interest will be refined more than the other phase and in addition to this the interface between the two phases will be subject to mesh refinements. Further to this the AMR code will be adapted to support an alternative method to unrefining the mesh. This itself will also be a novel contribution to the OpenFOAM source code.

In order to achieve this extension to the existing source code, the current AMR capabilities will be illustrated using a standard OpenFOAM tutorial case. After this a detailed explanation of the AMR code will be given in order to understand how mesh refinements are carried out by an example OpenFOAM solver. This will aid in understanding how the user inputs are used by the AMR algorithm. Then, the modifications to the AMR code will be undertaken; with description of the additions, in order to extend the current AMR method to allow for refinement on two fields. Finally the tutorial case will be revisited, and the new AMR functionality will be demonstrated and explained.

### <span id="page-7-0"></span>1.2 Motivation

The motivation for this extension to the OpenFOAM source code stems from understanding the mixing that occurs in coalescing droplets. Chemical reactions in coalescing droplets are used in many emerging technologies to create new materials in–situ. This process is exploited heavily in the Reactive Inkjet Printing (RIJ) industry. Experimental studies are hindered by the fact that the droplets used in RIJ printing are too small to be able to visualise and understand the internal mixing dynamics [\[8,](#page-45-7) [9,](#page-45-8) [10\]](#page-45-9). This motivates the use of CFD in order to understand the motion within coalescing droplets. With CFD the parameter regime that RIJ processes spans can be investigated in order to better understand and quantify the mixing that occurs.

In many previous studies on coalescing droplets, the focus is on the external dynamics of the free surface [\[11,](#page-45-10) [12,](#page-45-11) [13\]](#page-45-12). This is since the motion of the free surface is the dominant factor controlling the movement of the droplet. Hence in many numerical studies, the focus has just been on increasing the mesh resolution at the interface the droplets. Instead of using a high resolution mesh across the whole simulation domain, in order to reduce the number of mesh elements/cells in a CFD simulation AMR is used to focus on increasing the resolution of the mesh around the free surface, without having unnecessary cells in places that do not need high resolution.

OpenFOAM allows for the AMR of cells at a fluid–fluid interface, which makes it a good choice of simulation method for two–phase flow problems like droplet coalescence. However, when studying the internal mixing dynamics of coalescing droplets the bulk fluid inside the droplet is just as important to resolve as the free surface. Hence being able to resolve the bulk to a certain level of resolution like the free surface is desirable in CFD simulations. Since the free surface dynamics influence the bulk motion of the droplets, it is advantageous to refine the interface of the droplet to a high level, and the bulk fluid of the droplet to level that is greater than the background mesh in the passive outer phase in the simulation but less than or equal to the level of the interface refinement. In this way the internal dynamics of the coalescing droplets can be accurately understood, while the computational expense of the simulation is minimised as much as possible.

### <span id="page-8-0"></span>1.3 Document Outline

This guide is centered around understanding the current AMR methods that are responsible for refining CFD simulations, with an extension to allow for dual-field refinement. To allow the reader to understand the motivation of this project, the existing AMR capabilities and how to create a mesh refinement class that can refine in two regions the following sections have been created.

- Chapter 2 A brief introduction to AMR in OpenFOAM using an example tutorial to understand the current capabilities of AMR in OpenFOAM.
- Chapter 3 Discussion of how the dynamic mesh is created and updated in an example solver and detailed explanation of AMR code.
- Chapter 4 Explanation of modifications needed to achieve dual–field refinement.
- Chapter 5 Demonstration of new AMR methods, revisiting the example tutorial.

### <span id="page-9-0"></span>Chapter 2

# Using dynamicRefineFvMesh for AMR

To begin, and give motivation for the modifications that will be undertaken later, we begin by using the damBreakWithObstacle tutorial to illustrate how the user can employ AMR in an OpenFOAM simulation.

### <span id="page-9-1"></span>2.1 The damBreakWithObstacle Case

After sourcing OpenFOAM 9, the damBreakWithObstacle case can be copied to the user's working directory, in order to run the simulation, by executing the following:

```
cd $FOAM_RUN
cp -r $FOAM_TUTORIALS/multiphase/interFoam/laminar/damBreakWithObstacle .
cd damBreakWithObstacle
./Allrun
```
Once the simulation has completed the results can be visualised using Paraview. The AMR that takes place during the simulation can be viewed by setting the direction of the view in the camera controls to  $+X$ , the visual to be "Surface With Edges" in the Representation Toolbar and keeping the Active Variable as "Solid Colour". Figure [2.1a](#page-10-0) shows the visual that is obtained from these settings and Figure [2.1b](#page-10-0) shows the visual that is obtained by changing the active variable to alpha.water. Figure [2.1b](#page-10-0) shows the initial conditions of the damBreakWithObstacle of the simulation in which a vertical column of water is held stationary until the simulation begins and the force of gravity causes the column to collapse.

The mesh present at the start of the simulation is the uniform  $32 \times 32 \times 32$  regular hexahedral mesh specified in the system/blockMeshDict file of the case directory, which was created when the Allrun script executed the blockMesh utility. Selecting an arbitrary write time, the changes to the mesh can be inspected. Figure [2.2a](#page-10-1) shows the mesh at 0.4 s into the simulation, and Figure [2.2b](#page-10-1) shows the mesh, with the surfaces of the mesh cells coloured by the phase fraction (alpha.water). At 0.4 s into the simulation the mesh is no longer a uniform grid. Instead some cells have be divided to create smaller cells. This dividing of cells is the adaptive mesh refinement. By colouring the mesh surface by the phase fraction, we see that the region coloured white/gray is the region in which the mesh has been refined. This corresponds to the region in which alpha.water is such that  $0 <$ alpha.water  $<$  1. The phase fraction alpha.water is used in the Volume of Fluid (VOF) method to distinguish between the phases, present in a multiphase flow. In this case the value of the phase fraction is one in all cells that contain solely water (coloured red), zero in all cells that contain solely air (coloured blue), and cells which have a value of alpha between zero and one are said to contain the air–water interface. We can conclude that throughout the simulation the mesh is being refined

<span id="page-10-0"></span>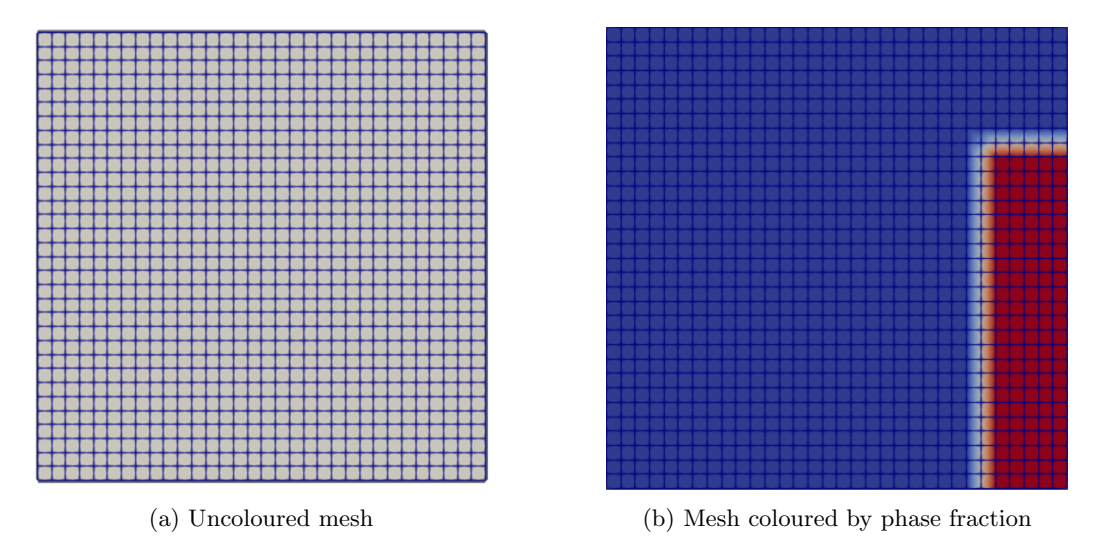

Figure 2.1: Mesh of the  ${\tt damBreakWithObstacle}$  tutorial at time  $t=0\,\mathrm{s}.$ 

<span id="page-10-1"></span>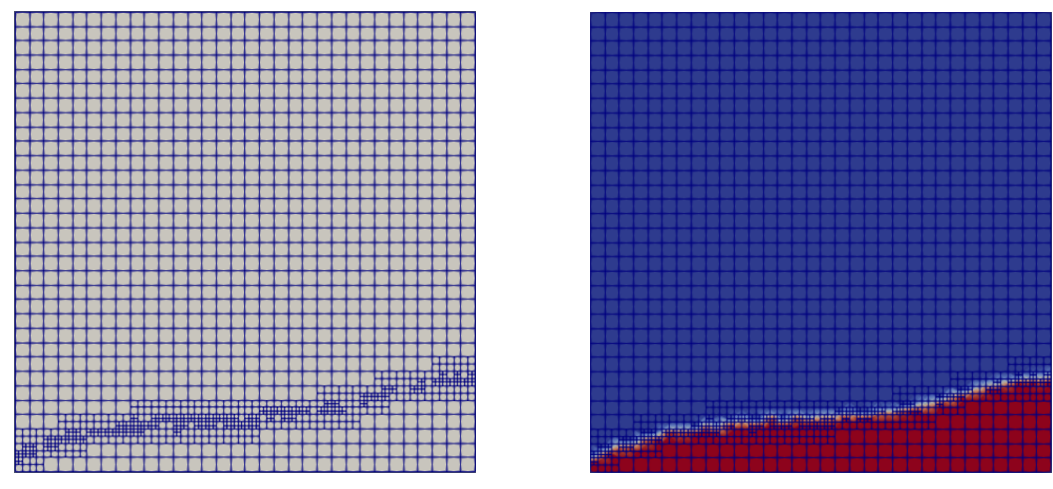

(a) Uncoloured mesh (b) Mesh coloured by phase fraction

Figure 2.2: Mesh of the damBreakWithObstacle tutorial at time  $t = 0.4$  s.

at the air–water interface. The reader is encouraged to look at data from different writeTimes to convince themselves of this.

The mesh has been refined throughout this simulation due to the presence of the dynamicMeshDict file that is present in the constant directory of the simulation case files. This file specifies an Open-FOAM class that refines the mesh in the simulation. The class used in this simulation is called dynamicRefineFvMesh. This refines and unrefines the mesh, by adding or removing points, faces and cells, in the mesh. To explain how the dynamicRefineFvMesh class is utilised, and understand its capabilities for mesh refinement, we shall examine and explain the entries in the dynamicMeshDict file.

### <span id="page-11-0"></span>2.2 The dynamicMeshDict file

The dynamicMeshDict file for the damBreakWithObstacle tutorial case is provided in Appendix [A.1.](#page-47-1) The reader is encouraged to refer to this while reading the description in this section. To understand this dictionary and how the settings correspond to mesh refinements seen in the damBreakWithObstacle simulation, each of the entries shall be explained and their impact on the mesh refinement will be linked back to the tutorial case.

### <span id="page-11-1"></span>2.2.1 Sub-Class declaration

The dynamicMeshDict begins by indicating which dynamicFvMesh subclass will be used in the simulation.

```
dynamicFvMesh dynamicRefineFvMesh;
```
For completeness the subclasses of dynamicFvMesh are:

- dynamicInkjetFvMesh
- dynamicInterpolatedFvMesh
- dynamicMotionSolverFvMesh
- dynamicRefineFvMesh

The entries contained within the **dynamicMeshDict** depend on which subclass is selected. The details of all the sub-classes are out of the scope for this project, since we are only concerned with understanding the dynamicRefineFvMesh class in order to modify it.

### <span id="page-11-2"></span>2.2.2 refineInterval

The refineInterval parameter controls how often the mesh is refined during the simulation. Re–meshing a simulation domain is quite a computationally expensive procedure. By giving the user the ability to reduce the frequency of mesh refinements this cost can be reduced dramtically. refineInterval specifies the number of time–steps that should elapse before the mesh is refined/unrefined. In the damBreakWithObstacle tutorial, refineInterval is set to 1.

 $_{20}$  refineInterval 1;

Therefore every time–step the mesh is updated.

### <span id="page-11-3"></span>2.2.3 field

This is simply the variable that will be used to decided if the mesh needs refining. In all versions of OpenFOAM it must be a scalar value, therefore variables like velocity cannot be used. Instead if the user would like to refine in regions of high velocity, one component of velocity must be used, or indeed the velocity magnitude, must be calculated and stored during the simulation. In the damBreakWithObstacle tutorial, the phase fraction (alpha.water) will be used to define the criteria in which the mesh is refined.

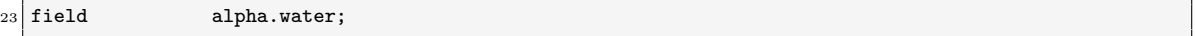

It will be explained in the next section how using this field, the user can refine the mesh at the air–water interface through the simulation.

### <span id="page-12-0"></span>2.2.4 lowerRefineInterval and upperRefineInterval

Specifying the scalar values of lowerRefineInterval and upperRefineInterval defines the criteria in which cells are refined throughout the simulation. In general a cell will be refined if the value of the cell field specified in the field entry is greater than the lowerRefineLevel and less than the upperRefineLevel, i.e. for the  $i$ -th cell in the computational domain, the cell is refined if

lowerRefineLevel < field < upperRefineLevel.

The values of lowerRefineLevel and upperRefineLevel set in the damBreakWithObstacle case are 0.001 and 0.999 respectively

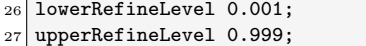

hence in the tutorial, cells will be refined if they satisfy the condition

 $0.001 <$  alpha.water  $< 0.999$ .

Recalling that the value of the phase fraction is between zero and one in all cells that contain the free surface of a two–phase flow, this confirms the qualitative conclusion that the mesh is being refined in the regions that contain the air–water interface.

### <span id="page-12-1"></span>2.2.5 unrefineLevel

The unrefineLevel input controls the mesh unrefinement. For a point in the mesh, if the value of the field selected to refine on is less than unrefineLevel in all the cells that surround that point i.e.

### field < unrefineLevel,

then the point is removed, thus unrefining the mesh, unless the point has just been added in order to refine the mesh at this time–step in the simulation. In the damBreakWithObstacle tutorial the unrefineLevel is set to 10.

 $30$  unrefineLevel 10;

Hence all points where the phase fraction is less than 10 are considered for unrefinement. Notice, from the theory of the VOF method, that the phase fraction will always be greater than or equal to zero and less than or equal to one. Therefore in this simulation all of the cells/points in the computational domain are considered for unrefinement. We shall explore in greater detail later, why the cells that fulfill the refinement criteria are not unrefined even though they satisfy the unrefinement criteria.

### <span id="page-12-2"></span>2.2.6 nBufferLayers

In order to avoid sharp changes in the mesh grading, the **nBufferLayers** parameter prescribes a number of layers that must "bridge" the gap between refined and unrefined regions of the mesh. The larger the value of nBufferLayers the larger this intermediate layer is. In the damBreakWithTutorial case the nBufferLayers parameter is set to 1.

33 nBufferLayers 1;

<span id="page-13-2"></span>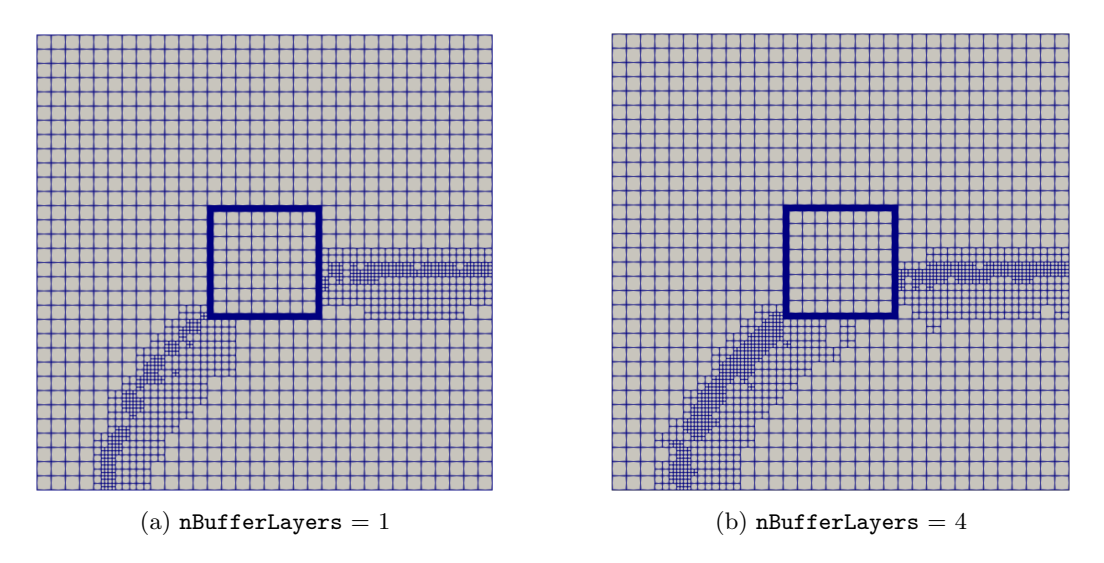

Figure 2.3: Comparison of the cells around the interface in the damBreakWithObstacle tutorial at 0.2 s showing the effect of increasing the nBufferLayers parameter.

This produces a modest but adequate layer of cells around the interface. This can be more easily seen by using the  $+Z$  camera view in Paraview. Indeed if the nBufferLayers parameter is increased, then the zone of cells around the interface extends. Figure [2.3](#page-13-2) shows a comparison of the mesh at 0.2 s into the simulation between the damBreakWithObstacle tutorial with the nBufferLayers parameter set to 1 and 4.

### <span id="page-13-0"></span>2.2.7 maxRefinement

Examining Figure [2.2a](#page-10-1) again, it is possible to see that some of the cells from the  $32 \times 32 \times 32$  mesh have been split, and split again. Before the simulation is executed a cell in the computational mesh has a cellLevel of zero. When a cell is refined, the value of the cellLevel for the resulting cells that are created is increased by one. The maxRefinement entry sets the maximum number of times an initial cell in the mesh before the simulation can be refined by defining the largest cellLevel any future mesh cell may have. In the damBreakWithObstacle tutorial, maxRefinement is set to 2

<sup>36</sup> maxRefinement 2;

Therefore the initial cells in the computational mesh will be refined a maximum of twice in the simulation. This explains the observation in Figure [2.2a](#page-10-1) that some cells look like they have been split twice over.

### <span id="page-13-1"></span>2.2.8 maxCells

The core concept of AMR is reducing computational expense by reducing the overall number of mesh cells in the simulation. However splitting one cell results in seven new cells in the computational domain, therefore in some cases the number of cells in the simulation can grow exponentially. The maxCells parameter limits the total number of cells in the mesh, to ensure that the expense of the simulation is not compromised by a blow up in the number of cells. Once the total number of cells in the computational domain reaches maxCells refinement of the mesh stops and only unrefinement can occur until the number of cells in the computational domain is less than maxCells. In the damBreakTutorial the maxCell parameter is set to 200000

<sup>39</sup> maxCells 200000;

There is no rubric on setting this parameter since it is highly case dependent.

### <span id="page-14-0"></span>2.2.9 correctFluxes

The correctFluxes entry in the dynamicMeshDict is a dictionary that contains a list of the fluxes on the cell faces in the simulation and corresponding velocity field. Fluxes on faces that change within the mesh get recalculated by interpolating the velocity field. For fluxes that do not need to be re–interpolated the none keyword can be used. This feature is mostly used in the mesh refinement classes that alter the mesh topology. Listing [2.1](#page-14-2) shows an example of how the fluxes are re-calculated in the dynamicRefineFvMesh::refine function. This is done by taking the scalar product of the cell face normals  $(Sf() )$  and the interpolated value of the field at the faces of the cell (fvc::interpolate()).

```
const surfaceScalarField phiU
(
    fvc::interpolate
    (
        lookupObject<volVectorField>(UName)
    )
    & Sf()
);
```
Listing 2.1: Example section of the code used to re–interpolate the fluxes on mesh faces

In the case of the damBreakWithObstacle simulation, since the initial mesh is a regular hexahedral mesh, the refinements do not cause the orientation of the faces in the mesh to be altered. Therefore no re–interpolation is required. The correctFluxes table is given by

```
44 correctFluxes
45<sup>(</sup>
46 (phi none)
47 (nHatf none)
48 (rhoPhi none)
49 (alphaPhi0.water none)
50 (ghf none)
51);
```
### <span id="page-14-1"></span>2.2.10 dumpLevel

The last entry in the dynamicRefineDict is a boolean input called, dumpLevel. This input gives the user the optional to write out the cellLevel for each cell in the simulation. This allows the user to visualise the cellLevel in Paraview alongside the other standard simulation data such velocity, pressure etc. The code that executes this is found in the dynamicRefineFvMesh::writeObject function

```
if (dumpLevel_)
{
    volScalarField scalarCellLevel
    (
        IOobject
        (
            "cellLevel",
            time().timeName(),
            *this,
            IOobject::NO_READ,
            IOobject::AUTO_WRITE,
            false
        ),
        *this,
        dimensionedScalar(dimless, 0)
   );
   const labelList& cellLevel = meshCutter_.cellLevel();
   forAll(cellLevel, celli)
```

```
{
        scalarCellLevel[celli] = cellLevel[celli];
    }
    writeOk = writeOk && scalarCellLevel.write();
}
```
An IOobject called cellLevel that will be written out during the simulation is created and the cellLevel() member function of the hexRef8 classes is used to access the cellLevel of all cells in the mesh. The cellLevel obtained from the mesh is then stored in the IOobject cellLevel which is written out in the simulation. This functionality is convenient since it allows the user to assess whether AMR is suited for the simulation problem. If the regions of high cellLevel are quite static, then a graded mesh or an over–set mesh, may be more appropriate for the simulation, rather than a dynamically evolving mesh.

Now that we have investigated an example of using AMR in a multiphase simulation and understood how to control the mesh refinements on the user level, we see that refinement using only one field is possible. Therefore the next step is to understand how the source code of the solver invokes the dynamicFvMesh class and updates the mesh during the simulation. After which we will be in a position to make amendments to the source code.

### <span id="page-16-0"></span>Chapter 3

# Dynamic meshing code

Before examining the dynamicRefineFvMesh class, in order to understand how AMR is achieved in OpenFOAM, we shall begin with a top down approach to identify the lines of code that initialise the dynamic mesh and cause it to be updated. In this way we can restrict our attention to the core pieces of code that need to be examined.

When a simulation is carried out using OpenFOAM, we execute only the solver to begin the simulation. Therefore the solver must carry out the AMR routine. Examining the solver source code will allow us to determine how the mesh refinements are accomplished in an OpenFOAM simulation. Since in the damBreakWithObstacle tutorial the interFoam solver is used, we shall use this solver as an example to examine how dynamic mesh refinements are hard–coded into the solver source code. Though we examine the interFoam solver specifically in this report, we shall see that the AMR routine is called in a general way, which is very similar across many of the OpenFOAM solvers that that boast AMR capabilities.

### <span id="page-16-1"></span>3.1 The interFoam source code

The code that defines the interFoam solver is found in the interFoam.C file. The full interFoam.C file can be found in Appendix [B.1.](#page-49-1) To understand how the dynamic mesh is created in the simulation, it is first useful to examine the files that are included within the beginning of the source code. Listing [3.1](#page-16-2) shows the main files included within the interFoam.C file.

```
35 #include "fvCFD.H"
36 #include "dynamicFvMesh.H"
37 #include "CMULES.H"
38 #include "EulerDdtScheme.H"
39 #include "localEulerDdtScheme.H"
40 #include "CrankNicolsonDdtScheme.H"
41 #include "subCycle.H"
42 #include "immiscibleIncompressibleTwoPhaseMixture.H"
43 #include "noPhaseChange.H"
44 #include "kinematicMomentumTransportModel.H"
45 #include "pimpleControl.H"
46 #include "pressureReference.H"
47 #include "fvModels.H"
48 #include "fvConstraints.H"
49 #include "CorrectPhi.H"
50 #include "fvcSmooth.H"
51
52 // * * * * * * * * * * * * * * * * * * * * * * * * * * * * * * * * * * * * * //
53
54 \mid \text{int } \text{main}(\text{int } \text{argc}, \text{ char } \text{*argv}[]55 {
56 #include "postProcess.H"
57
```

| 58    | #include "setRootCaseLists.H"    |
|-------|----------------------------------|
| 59    | #include "createTime.H"          |
| -60 l | #include "createDynamicFvMesh.H" |
| 61    | #include "initContinuityErrs.H"  |
| 62    | #include "createDyMControls.H"   |
| 63    | #include "createFields.H"        |
| 64    | #include "createFieldRefs.H"     |
| 65    | #include "createAlphaFluxes.H"   |
| 66    | #include "initCorrectPhi.H"      |
| 67    | #include "createUfIfPresent.H"   |
|       |                                  |

Listing 3.1: The included files in the interFoam solver

From these files we can begin to identify and investigate the generation of the dynamic mesh.

### <span id="page-17-0"></span>3.1.1 dynamicFvMesh.H

The first file that concerns the creation of the dynamic mesh, is the dynamicFvMesh.H header file. This file is included in order to define the base class dynamicFvMesh, which all the dynamic mesh classes listed in Section [2.2.1](#page-11-1) inherit from. The dynamicFvMesh itself inherits from the fvMesh class, which is the class used for standard static mesh simulations. dynamicFvMesh extends upon the capabilities of the fvMesh class by providing the features that allow for a changing mesh during the run time of a simulation. An example of such features is being able to read and return the dictionary that defines the changes to the dynamic mesh, and also an update function that will execute changes to the dynamic mesh for mesh motion and topological mesh changes.

### <span id="page-17-1"></span>3.1.2 createDynamicFvMesh.H

This inclusion allows the addition of a small section of code that calls the dynamicFvMesh::New function, which is defined in dynamicFvMeshNew.C. The section of code is presented in Listing [3.2](#page-17-2) The dynamicFvMesh::New function creates a dynamic mesh object by reading the dynamicFvMesh sub–class that is specified in the dynamicMeshDict file in the case directory and creating a mesh of that type.

```
Info<< "Create mesh for time = "
     << runTime.timeName() << nl << endl;
autoPtr<dynamicFvMesh> meshPtr
 (
     dynamicFvMesh::New
     (
         IOobject
         (
             dynamicFvMesh::defaultRegion,
             runTime.timeName(),
             runTime,
             IOobject::MUST_READ
         )
     )
);
 dynamicFvMesh& mesh = meshPtr();
```
Listing 3.2: createDynamicFvMesh.H file

For example in the damBreakWithObstacle case because the class dynamicRefineFvMesh was declared at the beginning of the dynamicMeshDict, a dynamicRefineFvMesh object was created. After the dynamicfvMesh::New function is called, a reference called mesh is created. This reference is to the dynamicFvMesh type that was just created by the dynamicfvMesh::New function. With this in mind when the object mesh is used within the code from now on, we understand that it is a reference to an object from a subclass of dynamicFvMesh

### <span id="page-18-0"></span>3.1.3 createDyMControls.H

Again, this included file is to insert a small section of code into the solver. Namely,

```
#include "createControl.H"
#include "createTimeControls.H"
bool correctPhi
(
    pimple.dict().lookupOrDefault("correctPhi", mesh.dynamic())
);
bool checkMeshCourantNo
(
    pimple.dict().lookupOrDefault("checkMeshCourantNo", false)
);
bool moveMeshOuterCorrectors
(
    pimple.dict().lookupOrDefault("moveMeshOuterCorrectors", false)
);
```
Listing 3.3: createDyMControls.H file

In this case the section of code concerns reading some of the settings from the PIMPLE dictionary from the case directory in the system/fvSolution file. The code creates three boolean objects:

- correctPhi
- checkMeshCourantNo
- moveMeshOuterCorrectors

The value of these boolean objects is determined by using the lookupOrDefault function. If any of these keywords are found in the PIMPLE dictionary, then the value from the dictionary is assigned to the value here, if they are not found in the dictionary, then the values are assigned a default value specified in this section of code. The details of these controls are beyond the scope of this project, so more detail will not be provided.

### <span id="page-18-1"></span>3.1.4 Time Loop

96

After the inclusion of the files presented in Listing [3.1,](#page-16-2) the dynamic mesh has been selected, constructed and made accessible through the mesh reference object. After which the time loop begins (line 78 of interFoam.C) and within the time loop first the dynamic mesh controls that were created in the createDyMControls.H file are read for use within the solution procedure.

```
78 Info<< "\nStarting time loop\n" << endl;
79
80 while (pimple.run(runTime))
81 {
|82| #include "readDyMControls.H"
83
_{84} if (LTS)
85 {
86 #include "setRDeltaT.H"
87 }
88 else
89 {
90 #include "CourantNo.H"
91 #include "alphaCourantNo.H"
\begin{array}{c|c} \hline \text{92} & \text{#include } \text{"setDeltaT.H"} \ \hline \end{array}93 }
94
95 runTime++;
```

```
97 Info<< "Time = " << runTime.timeName() << nl << endl;
98
99 // --- Pressure-velocity PIMPLE corrector loop
100 while (pimple.loop())
\begin{array}{ccc} 101 \end{array} {
102 if (pimple.firstPimpleIter() || moveMeshOuterCorrectors)
\begin{array}{ccc} 103 \end{array} \begin{array}{ccc} \end{array}104 // Store divU from the previous mesh so that it can be mapped
105 // and used in correctPhi to ensure the corrected phi has the
106 // same divergence
107 tmp<volScalarField> divU;
108
109 if
\boxed{110} (
111 correctPhi
112 bbc with the ChangeModels::noPhaseChange>(phaseChange)
\begin{array}{c|c}\n\hline\n113\n\end{array} )
\boxed{114} \boxed{ }115 | \sqrt{2} Construct and register divU for mapping
116 divU = new volScalarField
\boxed{117} (
118 divU0",
119 fvc::div(fvc::absolute(phi, U))
\begin{array}{c} 120 \end{array} );
\begin{array}{c|c}\n 121 & \rightarrow \end{array}122
123 fvModels.preUpdateMesh();
124
\begin{array}{c|c} \text{125} & \text{mesh.update();} \end{array}
```
Listing 3.4: The beginning of the interFoam time–loop

The reason the mesh controls are re–read at the start of each time–step is to allow the user the ability to change the dynamic mesh controls in the PIMPLE dictionary during the run time of the simulation. An advantage of OpenFOAM is the flexibility in having many run-time modifiable settings. Next, the time step is set, the Courant number is calculated and this information along with the current simulation time is printed to the output stream. After this the first call to the mesh reference is on line 125 of the interFoam.C code. On this line the update() function is executed, which is a member function of the mesh object. Since this is a pointer to the dynamicFvMesh subclass that was created in createDynamicFvMesh.H file, it is seen that the code mesh.update() is really a call to the dynamicFvMesh::update() function.

In the case of the damBreakWithObstacle tutorial, since a dynamicRefineFvMesh class is declared as the type for the dynamic mesh, then the mesh object created in the createDynamicFvMesh.H file is a reference to a dynamicRefineFvMesh object. Therefore, when the mesh.update() function is called, in actuality the dynamicRefineFvMesh::update() function is called. Since this project concerns making modifications to the dynamicRefineFvMesh class, we shall restrict attention to the dynamicRefineFvMesh::update() function, in order to understand what this function does and how it accomplishes AMR within dynamicRefineFvMesh class, before going on to make modifications to this class.

### <span id="page-19-0"></span>3.2 dynamicRefineFvMesh::update()

As will be elucidated, the dynamicRefineFvMesh::update() function is responsible for carrying out the dynamic mesh refinements when the dynamicRefineFvMesh class is used. For brevity, henceforth the function will be referred to as the update() function, since this report concerns the dynamicRefineFvMesh class. A flow chart outlining the key steps in the function is provided in Figure [3.1.](#page-20-0) A detailed description of theses key steps will be given in order to understand how the mesh refinement is carried out, when using the dynamicRefineFvMesh class and corresponding dynamicMeshDict.

<span id="page-20-0"></span>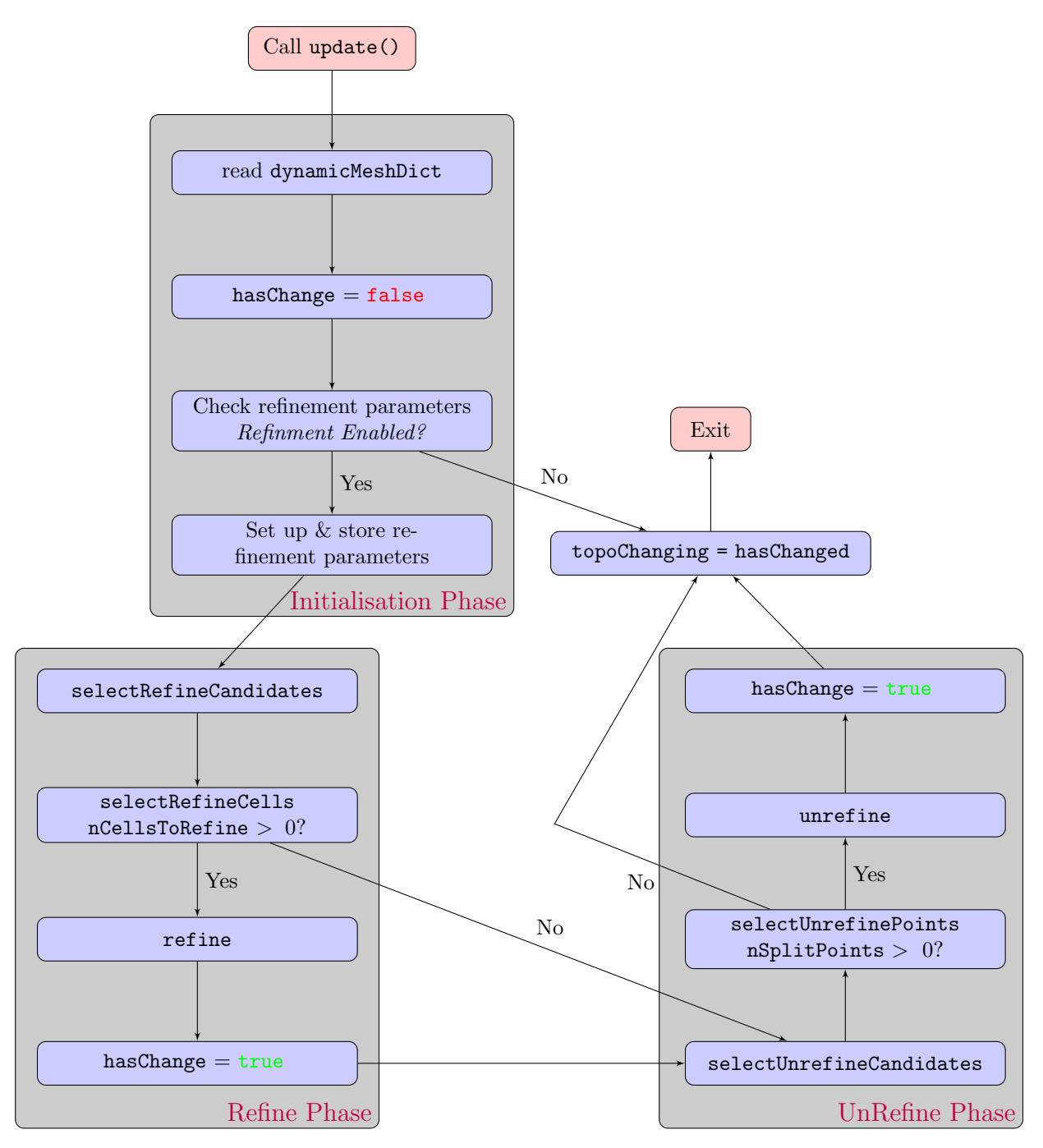

Figure 3.1: A flow diagram, outlining the key process and steps in the dynamicRefineFvMesh::update function.

### <span id="page-21-0"></span>3.2.1 Initialisation Phase

To begin the update() function reads in the dynamicMeshDict from the case directory and stores it locally as a dictionary called refineDict.

```
1331 const dictionary refineDict
1332 (
1333 dynamicMeshDict().optionalSubDict(typeName + "Coeffs")
1334 \quad \text{)};
```
Notice that the dynamicMeshDict is re–read every time–step (since the update() function is called each time–step) in order to allow for run–time modifications to the AMR strategy throughout the simulation.

In order to indicate when adaptations to the mesh have been made the function uses a boolean variable hasChanged. This is initially set to false since during the initialisation phase of the function no changes to the mesh have been undertaken.

 $1338$  bool hasChanged = false;

We shall see in later phases of the update() function the value of has Changed is reassigned when alterations to the mesh have been completed.

The next stage of the initialisation phase is to check the refinement parameters. This is done by looking up the entries in the refineDict (recall this is a local copy of dynamicMeshDict at a given time–step). First a label for the refineInterval is created and assigned the value of the refineInterval in the refineDict.

1336 label refineInterval = refineDict.lookup<label>("refineInterval");

The function now proceeds to determine whether mesh refinement is enabled.

```
1340 if (refineInterval == 0)
1341 {
1342 topoChanging(hasChanged);
1343
1344 return false;
1345 }
1346 else if (refineInterval < 0)
1347 {
1348 FatalErrorInFunction
1349 << "Illegal refineInterval " << refineInterval << nl
1350 << "The refineInterval setting in the dynamicMeshDict should"
1351 << " be >= 1." << nl
\begin{array}{c|c}\n & \text{1352} \\
 & \text{1353}\n\end{array} \begin{array}{c}\n & \text{1353}\n\end{array}1353 }
```
If the refinement variable refineInterval is set to zero then mesh refinements are disabled and the function ceases operation. This is useful in situations such as finding a steady state solution before enabling refinements to the mesh. If the refineInterval is less than zero, a warning will be passed to the output stream since this is an invalid value for refineInterval and the solver will also terminate execution. In the case that refineInterval is defined appropriately (refineInterval is greater than zero), then the function moves on to storing a local version of the maxCell parameter.

```
1360 label maxCells = refineDict.lookup<label>("maxCells");
```
Again this parameter is checked in order to make sure that it is properly defined since a non-positive value of maxCells does not make physical sense.

```
1362 if (maxCells \leq 0)
1363 {
1364 FatalErrorInFunction
1365 << "Illegal maximum number of cells " << maxCells << nl
1366 << "The maxCells setting in the dynamicMeshDict should"
```

```
1367 \leq " be > 0." \leq nl
1368 << exit(FatalError);<br>
1369 }
1369
```
The final part of the initialisation phase is to create and store a local value of the the nBufferLayers parameter

```
1371 const label nBufferLayers =
1372 refineDict.lookup<label>("nBufferLayers");
```
### <span id="page-22-0"></span>3.2.2 Refinement Phase

The refinement phase of the update() function begins with the identification of which cells in the computational mesh should be refined based on the criteria set out in the refineDict and the assignment of the maxRefinement parameter. These two tasks are both carried out by the dynamicRefineFvMesh::selectRefineCandidates function. The selectRefineCandidates functions are defined on lines 684-804 of the dynamicRefineFvMesh.C file (See Appendix [B.2\)](#page-52-0). The maxRefinement parameter is assigned and checked in a similar way to the refineInterval and maxCells parameters in the initialisation phase.

<sup>766</sup> const label maxRefinement = refineDict.lookup<label>("maxRefinement");

It too cannot have a non-positive value, hence an error warning is output in the cases when the user specifies an invalid value of the maxRefinement parameter.

```
768 if (maxRefinement \leq 0)
769 {
770 FatalErrorInFunction
771 << "Illegal maximum refinement level " << maxRefinement << nl
772 << "The maxCells setting in the dynamicMeshDict should"
773 << " be > 0." << nl
774 \le exit(FatalError);
775 }
```
As well as returning the maxRefinement value, this function creates a lists of cells that are candidates for refinement. The selectRefineCandidates identifies cells as candidates for refinement by using the local error function (defined on lines 635–655 of the dynamicRefineFvMesh.C file). The error of each cell in the computational mesh is calculated by the function

```
error_i = min\{field_i - lowerRefineLevel, upperRefineLevel - field_i\}, (3.1)
```
where the subscript i denotes the  $i$ –th cell in the computational mesh. The error function gives a way to quantify the closest distance to either of the upperRefineLevel and lowerRefineLevel limits. This information is not used elsewhere in the update function, however it lays the foundation for prioritising cells with higher error to be the ones refined first. Since these cells are furthest from both upperRefineLevel and lowerRefineLevel. As we shall see later this will be beneficial in cases in which all the candidates for refinement cannot be refined due to the maximum allowable number of cells in the mesh being exceed. The selectRefineCandidates function identifies cells that should be refined, by measuring the cells error and its cellLevel. If the error of the cell is great than zero, and the cellLevel is less than the maxRefinement parameter then the cell is identified as a candidate to be refined.

```
695 const scalarField cellError
696 (
697 error(vFld, lowerRefineLevel, upperRefineLevel)
698 );
699
700 const labelList& cellLevel = meshCutter_.cellLevel();
701
702 // Mark cells that are candidates for refinement.
703 forAll(cellError, celli)
```

```
704 {
705 if
706 (
707 cellLevel[celli] < maxRefinement
708 && cellError[celli] > 0
709 )
710 {
711 candidateCells.set(celli, 1);
712 }
713 }
```
From the definition of the error function in equation [3.1,](#page-22-1) we can we see that the cell error is non– negative whenever

#### $lowerRefineLevel < field < upperRefineLevel$ . (3.2)

which confirms the statement in Section [2.2.4.](#page-12-0)

Before beginning the actual refinement procedure and turning the list of candidate cells for refinement into a definitive list of cells that will be refined, a trivial check that the number of cells in the computational mesh domain is less than maxCells is completed.

#### 1404 **if (globalData().nTotalCells() < maxCells)**

If this is not the case then the refinement process is skipped and the function proceeds to the unrefinement sub-routine. If the number of cells in the simulation is less than maxCells, then the refinement takes places. In order to avoid undergoing a mesh refinement that would result in creating too many cells, The number of cells that can be refined is calculated, assuming that each refined cell creates seven new cells. This is done by using the selectRefineCells function (defined on lines 807–891 of dynamicRefineFvMesh.C)

#### $815$  label nTotToRefine = (maxCells - globalData().nTotalCells()) / 7;

After which the number of cells that have been marked for refinement is checked against this estimation

#### $|831|$  if (nCandidates < nTotToRefine)

There are two situations that can occur. The first being that the number of cells after refinement will not exceed maxCells. In this case refinement will occur to all marked cells. The second case occurs when the number of cells after refinement is more than maxCells. In this case, cells are refined until the number of cells in the mesh becomes larger than maxCell. The order in which cells are chosen in this case is just in the order they are listed in the candidates array. There is scope here to use the data gathered from the error function in order to rank the cells that should be refined first. This final check gives a list nCellsToRefine which contains all the cells that will be refined this time–step.

If nCellsToRefine is greater than zero, the refinement procedure begins by calling the refine function. Briefly this function creates the new mesh by splitting the cells that need to be refined by introducing a point in the middle of the cell. The cell fields are then mapped and the flux is approximated on the newly created faces. Notice that the flux correction will only occur if specified in the correctFluxes dictionary in the dynamicMeshDict file.

At the end of the refinement procedure, the boolean hasChanged is set to true, since in the case that nCellsToRefine is greater than zero, the mesh has been updated. The function now moves onto the unrefinement sub–routine.

```
1463 hasChanged = true;
```
### <span id="page-24-0"></span>3.2.3 Unrefinement Phase

The phase starts by selecting the points that should be unrefined. This is done by calling the selectUnrefineCandidates function (defined on lines 894 –983 of dynamicRefineFvMesh.C). It is noted here that when talking about unrefinement of the mesh, a computational cell itself cannot be unrefined, but rather a common point/corner of a set of cells can be removed to create a larger cell. Hence when selecting candidates to unrefine the mesh, we consider points in the computational mesh, rather than cells.

The selectUnrefineCandidates function works by considering the cells around a point in the mesh.

```
901 forAll(pointCells(), pointi)
902 {
903 const labelList& pCells = pointCells()[pointi];
904
905 scalar maxVal = -great;
906 forAll(pCells, i)
907 \sim908 maxVal = max(maxVal, vFld[pCells[i]]);
909 }
910
911 unrefineCandidates[pointi] =
912 unrefineCandidates[pointi] && maxVal < unrefineLevel;
913 }
```
It finds the largest value of the field that has been selected to control the refinement of the mesh (field) in the cells surrounding a point and stores that as the variable maxVal. Then if

$$
\texttt{maxVal} < \texttt{unRefineLevel}, \tag{3.3}
$$

the point is made a candidate for removal, thereby giving a way to unrefine the mesh by removing points.

Again, not all the candidates for unrefinement are passed on to actually be unrefined, in this case the selectUnrefinePoints function is used to ensure that points that have been identified as candidates to be removed are not part of protected cells, or the intermediate layer that is created to have guarantee a smooth mesh level transition between refined and unrefined regions. The selectUnrefinePoints function also takes the refineCells array as an input, to ensure that any cells that have been refined on this iteration of the mesh refinement algorithm are not immediately unrefined in the same time–step. This is why in the damBreakWithObstacle tutorial despite setting all cells to be unrefined (by setting unRefineLevel to 10), those cells that have been refined are not immediately unrefined in the same time–step. Once the selectUnrefinePoints function has approved the points that can be removed from the mesh, the finalised list of points that are to be removed are stored in the nSplitPoints variable. Another trivial check that the number of nSplitPoints is greater than zero is completed before executing the unrefinement procedure.

#### $1511$  if (nSplitPoints > 0)

The unrefine function executes the removal of the nSplitPoints in the mesh. As before, the fields are also mapped and the fluxes are recreated approximately on the new faces. Also as before, the fluxes will only be recreated if they are listed under correctFluxes in the dynamicMeshDict. The full details of the unrefine function are out of the scope for this project.

The last stage of the unrefinement procedure is to change the boolean hasChanged to true. This could already have a true value the mesh has been refined during the refinement phase, but since the update function allows for refinement without unrefinement and vice versa, the hasChanged value must also be changed here also.

#### $1516$  hasChanged =  $true;$

After the unrefinement procedure, the update function then passes the value of hasChanged to the topoChanging boolean. The topoChanging variable is returned by the call to mesh.update() and the value is used later on in the interFoam.C code.

This concludes the description of the dynamicRefineFvMesh::update() function. It is now possible to adapt the dynamicRefineFvMesh class in order to add the capabilities to refine on two fields within the CFD simulation. The instructions and details of the adaptations necessary are described in the next chapter.

### <span id="page-26-0"></span>Chapter 4

# Creating dynamicDualRefineFvMesh

### <span id="page-26-1"></span>4.1 Introduction

In order to establish the ability to refine on two fields in a CFD simulation using OpenFOAM a new dynamicFvMesh subclass needs to be implemented. This will primarily be achieved by adapting the the source code of the dynamicRefineFvMesh class and building on the mesh refinement algorithms and processes described in Chapter [3.](#page-16-0) The new dynamicFvMesh subclass will be named dynamicDualRefineFvMesh, since the core principle of the new class is to add the functionality to refine on two fields in a simulation. The report shall focus on using the dynamicDualRefineFvMesh class to refine the mesh of a separated two-phase flow, but reader is encouraged to apply the dynamicDualRefineFvMesh class to other investigations. The finished class is provided in the accompanying files, but the reader is encouraged to understand and carry out the changes to the source code.

We shall begin by copying the **dynamicRefineFvMesh** source code, compiling into our own library, then checking that this library is accessible by running the damBreakWithObstacle tutorial again. After which the alterations to the code will be undertaken and the dynamicDualRefineFvMesh will be created and compiled.

### <span id="page-26-2"></span>4.2 Creating dynamicDualRefineFvMesh

In order to create a user modifiable version of dynamicRefineFvMesh which will be the basis of dynamicDualRefineFvMesh, we shall make a copy of the dynamicRefineFvMesh directory (located in \$FOAM\_SRC/dynamicFvMesh) in the user directory. To do this we can execute the following commands (after sourcing the OpenFOAM).

```
cd $WM_PROJECT_USER_DIR
mkdir src/dynamicFvMesh/dynamicDualRefineFvMesh
cd src/dynamicFvMesh/dynamicDualRefineFvMesh
cp -r $FOAM_SRC/dynamicFvMesh/dynamicRefineFvMesh/dynamicRefineFvMesh* .
```
We shall begin by renaming the class files to match the new class that will be implemented as part of this report, as well as renaming all the occurrences of the class names in the header and main files. Now we must rename the class files and their occurrences.

```
mv dynamicRefineFvMesh.H dynamicDualRefineFvMesh.H
mv dynamicRefineFvMesh.C dynamicDualRefineFvMesh.C
sed -i 's/dynamicRefineFvMesh/dynamicDualRefineFvMesh/g' dynamicDualRefineFvMesh.*
```
In order to compile this class, we must create a Make directory with the corresponding files and options files. The simplest way to create this is to copy the Make folder that compiles the dynamicRefineFvMesh class located in the \$FOAM\_SRC/dynamicFvMesh directory

cp -r \$FOAM\_SRC/dynamicFvMesh/Make .

Notice that the copied Make/files file, is used to compile dynamicFvMesh and all of its sub–classes. Hence, in order to compile solely the user created dynamicDualRefineFvMesh class, the Make/files file must be changed to

Make/files

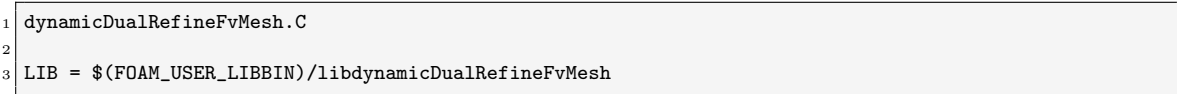

Here we also note that the library is saved in the \$FOAM\_USER\_LIBBIN since users do not have the ability to compile libraries in the \$FOAM\_LIBBIN. Since we have moved the dynamicDualRefineFvMesh library away from the base class dynamicFvMesh, we must ensure that the compiled base class can be accessed. Therefore an additional set of lines needs to be added to the Make/options file:

Make/options

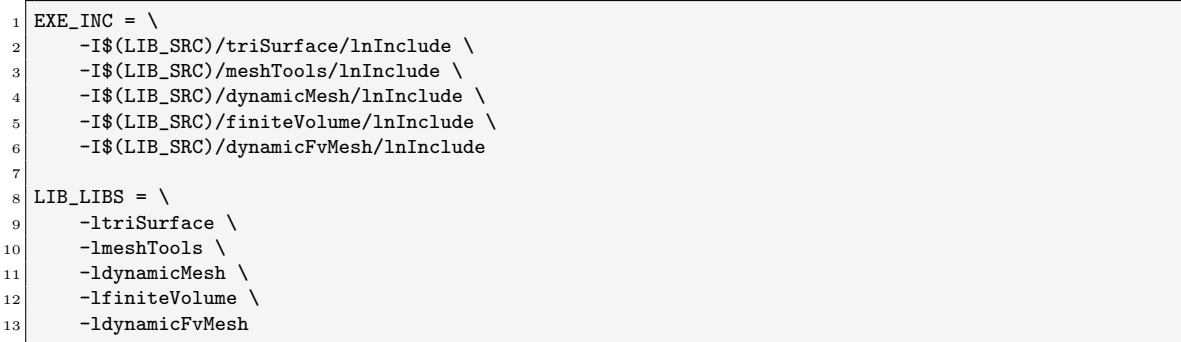

Finally, it is possible to ensure that any users are aware that a non-standard library is being used in the simulation. The dynamicDualRefineMesh::update() function can be amended to print out a statement to the output stream to alert the user that the dynamicDualRefineFvMesh is being used.

```
1326 bool Foam::dynamicDualRefineFvMesh::update()
1327 {
1328 Info<< "Using dynamicDualRefineFvMesh" << endl;
```
We can now compile the code and check that this class is accessible by the OpenFOAM solver. Recall to compile the class we can use

wclean wmake

### <span id="page-27-0"></span>4.2.1 Testing

Since no modifications to the bespoke class have been made apart from changing the name of the class, the dynamicDualRefineFvMesh class should run and produce just as the dynamicRefineFvMesh class did in Chapter [2.](#page-9-0) In order to test that the renaming and recompiling procedure has resulted in a new class that is accessible by the OpenFOAM solvers, the damBreakWithObstacle tutorial will be executed. In order to use the newly created class, we can copy a new version of the damBreakWithObstacle tutorial in the users run directory and call it testDamBreak.

cd \$FOAM\_RUN

```
cp -r $FOAM_TUTORIALS/multiphase/interFoam/laminar/damBreakWithObstacle ./testDamBreak
```
cd testDamBreak

To use the newly created dynamicDualRefineFvMesh the dynamicFvMesh type specified in the dynamicMeshDict must be changed from dynamicRefineFvMesh to dynamicDualRefineFvMesh.

sed -i 's/dynamicRefineFvMesh/dynamicDualRefineFvMesh/g' constant/dynamicMeshDict

And the dynamicDualRefineFvMesh library must be added to the system/controlDict file

echo 'libs ("libdynamicDualRefineFvMesh.so");' >> system/controlDict

Since the objective of this part of the tutorial is only to ensure that the dynamicDualRefineFvMesh is accessed by the interFoam solver, we shall forego creating the obstacle that is part of the original damBreakWithObstacle simulation. To test the access of the class we run

```
blockMesh
setFields
interFoam
```
From the output stream we can see that the "Using dynamicDualRefineFvMesh" message is printed, and hence the interFoam solver is using the user compiled dynamicDualRefineFvMesh class in order to conduct the mesh refinement in the simulation.

### <span id="page-28-0"></span>4.3 Adding Dual–Field Refinement

### <span id="page-28-1"></span>4.3.1 Methodology

Despite the motivation for this project stemming from the desire to have a refined interface and bulk phase in multiphase simulation, the adaptations to the source code can be applied to a myriad of situations. Hence what will be implemented is a class that can handle mesh refinements on in two regions, defined by the same or independent scalar fields present in the CFD simulation. The method of generating dual–field refinement, will be to create two distinct parts to the update function, one section will refine and unrefine one field, and the latter part will focus on refining and unrefining the second field. For ease of explanation, the changes to the variables in the source code will be denoted with a suffix 1 or 2, depending on which of the fields the code concerns. The changes made in this report are not the most efficient implementation to produce the required result, however they are seen as first proof of concept implementation to demonstrate the capabilities of OpenFOAM, in part to understand and prove that minimal changes to the code are needed, just a reshaping of the mesh refinement algorithms. Further to this the current implementation will not be capable of dealing with the refinementRegions that one can define in OpenFOAM-9 for static regions of mesh refinement. Therefore the following adaptations will remove and not consider some of the differences to the code that this entails.

### <span id="page-28-2"></span>4.3.2 Initialisation Phase

As discussed in Section [3.2.1,](#page-21-0) the update function which conducts the mesh refinement undergoes an initialisation phase, in which the parameters specified in the constant/dynamicMeshDict are read, stored and checked to ensure they are correctly defined. The first step towards implementing two field refinement is to amend the initialisation phase of the update function in order to ensure that the parameters for both fields that will be refined on during the simulation are well–defined. In this implementation parameters for each field that will be refined on must be created. For reference the original initialisation phase of dynamicRefineFvMesh is given in Listing [4.1.](#page-28-3)

```
1331 const dictionary refineDict
1332 (
1333 dynamicMeshDict().optionalSubDict(typeName + "Coeffs")
1334 ):
1335
1336 label refineInterval = refineDict.lookup<label>("refineInterval");
```
1337

```
1338 bool hasChanged = false;
1339
_{1340} if (refineInterval == 0)
1341 {
1342 topoChanging(hasChanged);
1343
1344 return false;
1345 }
1346 else if (refineInterval < 0)
1347 {
1348 FatalErrorInFunction
1349 << "Illegal refineInterval " << refineInterval << nl
1350 << "The refineInterval setting in the dynamicMeshDict should"
1351 \langle \langle \psi \rangle be > = 1." \langle \langle \eta \rangle nl
1352 <br>
\left\{\n\begin{array}{c}\n\prec \text{exit(FatalError)};\n\end{array}\n\right\}1353 }
1354
1355 // Note: cannot refine at time 0 since no V0 present since mesh not
1356 // moved yet.
1357
1358 if (time().timeIndex() > 0 && time().timeIndex() % refineInterval == 0)
1359 {
1360 | label maxCells = refineDict.lookup<label>("maxCells");
1361
_{1362} if (maxCells \leq 0)
1363 \uparrow1364 FatalErrorInFunction
1365 << "Illegal maximum number of cells " << maxCells << nl
1366 << "The maxCells setting in the dynamicMeshDict should"
|1367| << " be > 0." << nl
1368 << exit(FatalError);
1369 }
1370
1371 const label nBufferLayers =
1372 refineDict.lookup<label>("nBufferLayers");
```
Listing 4.1: Original Initialisation phase

Whereas, in the dynamicDualRefineFvMesh.C file, the initialisation of the update function is given in Listing [4.2.](#page-29-0)

```
1603 Info<< "Using dynamicDualRefineFvMesh" << endl;
1604 // Re-read dictionary. Chosen since usually -small so trivial amount 1605 // of time compared to actual refinement. Also verv useful to be able
         // of time compared to actual refinement. Also very useful to be able
1606 // to modify on-the-fly.
1607 const dictionary refineDict
1608 (
1609 dynamicMeshDict().optionalSubDict(typeName + "Coeffs")
1610 );
1611
1612 label refineInterval1 = refineDict.lookup<label>("refineInterval1");
1613 label refineInterval2 = refineDict.lookup<label>("refineInterval2");
1614
1615 bool hasChanged = false;
1616
1617 if (refineInterval1 == 0 && refineInterval2 == 0)<br>1618 {
1618 {
1619 topoChanging(hasChanged);
1620
1621 return false;
1622 }
|1623| else if (refineInterval1 < 0 || refineInterval2 < 0)
1624 {
1625 FatalErrorInFunction
1626 << "Illegal refineInterval " << refineInterval1
1627 <br> \lt\lt \mathsf{``} | \mathsf{``} \lt\lt refineInterval2 \lt\lt nl
1628 << "The refineInterval setting in the dynamicMeshDict should"
```

```
1629 <br> << " be >= 1." << nl
1630 << exit(FatalError);
1631
1632 // Note: cannot refine at time 0 since no V0 present since mesh not
1633 // moved yet.
1634
1635 if (time().timeIndex() > 0
\kappa \ell time().timeIndex() % refineInterval1 == 0
1637 & time().timeIndex() % refineInterval2 == 0)
1638 {
|1639| label maxCells1 = refineDict.lookup<label>("maxCells1");
1640 label maxCells2 = refineDict.lookup<label>("maxCells2");
1641
1642 if (maxCells1 <= 0 || maxCells2 <= 0)
1643 {
1644 FatalErrorInFunction
1645 << "Illegal maximum number of cells " << maxCells1
1646 (a) << " | " << maxCells2 << nl
1647 << "The maxCells setting in the dynamicMeshDict should"
1648 \langle \langle \cdot \rangle be > 0. " \langle \cdot \rangle nl
\begin{array}{c|c}\n 1649 \\
 \hline\n 1650\n \end{array} \begin{array}{c}\n \text{& } \text{ 6841} \\
 \text{& } \text{ 6841} \\
 \text{& } \text{ 6841} \\
 \text{& } \text{ 6841} \\
 \text{& } \text{ 6841} \\
 \text{& } \text{ 6841} \\
 \text{& } \text{ 6841} \\
 \text{& } \text{ 6841} \\
 \text{& } \text{ 6841} \\
 \text{& } \text{ 6841} \\
 \text{& } \text{ 6841} \\
 \text{& } \text{ 68411650
1651
1652 const label nBufferLayers1 =
1653 refineDict.lookup<label>("nBufferLayers1");
1654 const label nBufferLayers2 =
1655 refineDict.lookup<label>("nBufferLayers2");
```
Listing 4.2: New Initialisation phase

In general all the assignments in the initialisation phase need to be duplicated to account for the two fields that will be refined on in the simulation. In addition to this the checks for the well defined nature of the parameters need to be amended, so the the error prints out both the values to the output stream.

Since we have named the fields we shall refine with the 1 and 2 suffix respectively, the changes that will be made to the source code will be analogous for both fields. Hence for brevity, the changes for one of the fields will be explained and detailed, with the changes for the second field following suit. All that will be needed is a trivial change from the suffix 1 to the suffix 2. The alterations to the code will be described according to whether they appear in the refinement or unrefinement phase of the update function.

### <span id="page-30-0"></span>4.3.3 Alterations for Refinement Phase

As with creating the key parameters for the initialisation phase of the update function, we put the suffix 1 on the key parameters, functions and data types in the refinement phase of the code. The full refinement phase of the dynamicRefieFvMesh class, which is contained in the dynamicRefineFvMesh.C file is found on lines 1375–1465 (Appendix [B.2\)](#page-52-0). The new refinement phase that is used in the dynamicDualRefineFvMesh class is given in Listing [4.3.](#page-30-1)

```
1657 // --- Field 1 --- //
1658
1659 // Cells marked for refinement or otherwise protected from unrefinement.
1660 PackedBoolList refineCells1(nCells());
1661
1662 label maxRefinement1 = 0;
1663
1664 maxRefinement1 = selectRefineCandidates1(refineCells1, refineDict);
1665
1666 if (globalData().nTotalCells() < maxCells1)
1667 {
1668 // Select subset of candidates. Take into account max allowable
1669 // cells, refinement level, protected cells.
1670 labelList cellsToRefine1
```

```
1671 (
1672 selectRefineCells
1673 (
1674 maxCells1,<br>1675 maxRefinem
                  maxRefinement1,
1676 refineCells1
\begin{array}{c|c}\n 1677 & & \text{)}\n 1678 & & \text{)}\n \end{array}1678
1679
1680 label nCellsToRefine1 = returnReduce
1681 (
1682 cellsToRefine1.size(), sumOp<label>()
1683 );
1684 if (nCellsToRefine1 > 0)
1685 {
1686 // Refine/update mesh and map fields
1687 autoPtr<mapPolyMesh> map = refine(cellsToRefine1);
1688
1689 // Update refineCells. Note that some of the marked ones have
\frac{1690}{1691} // not been refined due to constraints.
169<sup>-1</sup>
1692 const labelList& cellMap = map().cellMap();
1693 const labelList& reverseCellMap = map().reverseCellMap();
1694
1695 PackedBoolList newRefineCell(cellMap.size());
1696
1697 forAll(cellMap, celli)
1698 \left\{1699 label oldCelli = cellMap[celli];
1700
\frac{1701}{1701} if (oldCelli < 0)
\begin{array}{c|c|c|c|c} \hline 1702 & \text{ } \end{array}1703 newRefineCell.set(celli, 1);<br>1704 }
\begin{array}{c|c}\n 1704 & \rightarrow \end{array}1705 else if (reverseCellMap[oldCelli] != celli)
1706 \left\{1707 newRefineCell.set(celli, 1);<br>1708 }
1708 }
1709 else
1710 \left\{1711 newRefineCell.set(celli, refineCells1.get(oldCelli));<br>1712 }
\left| \begin{array}{ccc} 1712 & & \end{array} \right|1713 }
1714 refineCells1.transfer(newRefineCell);<br>1715 }
1715 }
1716
1717 // Extend with a buffer layer to prevent neighbouring points
1718 // being unrefined.
1719 for (label i = 0; i < nBufferLayers1; i++)
1720 \left\{1721 extendMarkedCells(refineCells1);
1722 }
1723
\begin{array}{c|c}\n 1724 & \text{hasChanged} = \text{true}; \\
 1725 & \end{array}17251726 }
```
Listing 4.3: New Refinement Phase

Table [4.1](#page-32-0) shows all the parameters, labels, functions, etc that need to be changed and their new name in the section of code. It is observed that the selectRefineCandidates function has to be changed to selectRefineCandidates1; this is because the selectRefineCandidates function reads in the refinement parameters from the dynamicMeshDict. Since the parameter names have changed to account for the two fields that will be refined, then the selectRefineCandidates function needs to be adapted.

In order to do this, we can copy the selectRefineCandidates function defined on line 751 of

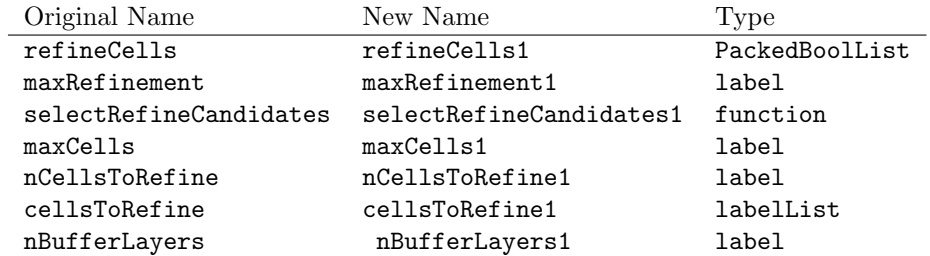

<span id="page-32-0"></span>Table 4.1: List of the renamed parameters in the refinement phase of the update function with the type of the parameter also identified.

dynamicRefineFvMesh.C (See Appendix [B.2\)](#page-52-0) and paste it into the dynamicDualRefineFvMesh.C file at line 806. The original set of selectRefineCandidates functions are found on lines 684 – 804 in the dynamicRefineFvMesh.C file (Appendix [B.2\)](#page-52-0) We shall create the selectRefineCandidates1 function in order to read the parameters that will govern the mesh refinement for the first field in the CFD simulation. After pasting selectRefineCandidates function from line 751 of the dynamicRefineFvMesh.C file, to line 806 of the dynamicDualRefineFvMesh.C file all that needs to be changed is the names of the parameters read from the dynamicMeshDict in order to ensure the correct parameters are read in. First the name of the function must be changed to reflect the new class that the function is a member of, and also the change in name to signal that this function will read the data from the first refinement field.

<sup>806</sup> Foam::scalar Foam::dynamicDualRefineFvMesh::selectRefineCandidates1

After this the field name

```
812 const word fieldName(refineDict.lookup("field1"));
```
lowerRefineLevel, upperRefineLevel

```
816 const scalar lowerRefineLevel =
817 refineDict.lookup<scalar>("lowerRefineLevel1");
818 const scalar upperRefineLevel =
819 refineDict.lookup<scalar>("upperRefineLevel1");
```
and maxRefinement

```
|821| const label maxRefinement = refineDict.lookup<label>("maxRefinement1");
```
are all updated to ensure that the proper fields are read from the dynamicMeshDict that is stored locally as the refineDict dictionary in the update function. After this the selectRefineCandidates function can be unaltered since the refinement criteria and procedure for the field is the same as in the existing dynamicRefineFvMesh class. The newly created selectRefineCandidates1 function is presented in Listing [4.4.](#page-32-1)

```
806 Foam::scalar Foam::dynamicDualRefineFvMesh::selectRefineCandidates1
807 (
808 PackedBoolList& candidateCells,
809 const dictionary& refineDict
810) const
811 \mid 5812 const word fieldName(refineDict.lookup("field1"));
813
814 const volScalarField& vFld = lookupObject<volScalarField>(fieldName);
815
816 const scalar lowerRefineLevel =
817 refineDict.lookup<scalar>("lowerRefineLevel1");
818 const scalar upperRefineLevel =
819 refineDict.lookup<scalar>("upperRefineLevel1");
820
```

```
821 const label maxRefinement = refineDict.lookup<label>("maxRefinement1");
822
\begin{array}{c|c}\n 823 & \text{if (maxRefinement <= 0)} \\
 824 & \text{f}\n\end{array}82<sub>4</sub>825 FatalErrorInFunction
826 << "Illegal maximum refinement level " << maxRefinement << nl
827 << "The maxCells setting in the dynamicMeshDict should"
|828| << " be > 0." << nl
829 << exit(FatalError);
830 }
831
832 // Determine candidates for refinement (looking at field only)
833 selectRefineCandidates
834 (
835 candidateCells,
836 lowerRefineLevel,
837 upperRefineLevel,
838 maxRefinement,
839 vFld
840 );
841
842 return maxRefinement;
843 }
```
Listing 4.4: New selectRefineCandidates1 function

Since we have defined a new member function selectRefineCandidates1, we must ensure it is declared in the dynamicDualRefineFvMesh.H file. We are able to copy the declaration of the selectRefineCandidates function from the dynamicRefineFvMesh.H file for this, since the new function takes in the same input parameters as the old function, then all that must change is the name.

The code added to the dynamicDualRefineFvMesh.H file is give in Listing [4.5](#page-33-1)

```
266 virtual scalar selectRefineCandidates1
267 (
268 PackedBoolList& candidateCell,
269 const dictionary& refineDict
270 ) const;
```
Listing 4.5: Declaration of selectRefineCandidates1 function

### <span id="page-33-0"></span>4.3.4 Alterations for Unrefinement Phase

The unrefinement phase of the update function will be adapted in a similar manner to the refinement phase of the code as presented in the previous section. Similarly, the changes here are analogous to the changes that are made the second field, in which the user will change the suffix 1 to 2. In addition, the dynamicDualRefineFvMesh class will be extended to allow for the unrefinement of a field, if the value of of the field chosen to refine the mesh on is larger then a specified value. The original unrefinement phase of the update function is found in lines 1467–1518 of the dynamicRefineFvMesh.C file (See Appendix [B.2\)](#page-52-0). The new refinement phase for one of the fields in the simulation for the dynamicDualRefineFvMesh class is given in Listing [4.6.](#page-33-2)

```
1729 boolList unrefineCandidates1(nPoints(), true);
1730
1731 selectUnrefineCandidates1
1732 (
1733 unrefineCandidates1,
1734 refineDict
1735 );
1736
1737 {
1738
1739 // Select unrefineable points that are not marked in refineCells
```

```
1740 labelList pointsToUnrefine1
1741 (
1742 selectUnrefinePoints
1743 (
1744 refineCells1,
1745 unrefineCandidates1
\begin{array}{c|c}\n 1746 \\
 1747\n \end{array} );
1747
1748
1749 label nSplitPoints1 = returnReduce
1750 (
1751 pointsToUnrefine1.size(),
1752 \begin{array}{c} \text{sum0p}\lt1 \text{abel}\gt() \\ 1753 \end{array}1753
1754
1755 if (nSplitPoints1 > 0)
1756 {
1757 // Refine/update mesh
1758 unrefine(pointsToUnrefine1);
\begin{array}{c|c}\n 1759 \\
 1760\n\end{array} hasChanged = true;
1760
1761 }
```
Listing 4.6: New Unrefinement Phase

We can notice again, that all that changes are the names of some of the key parameters and variables in the unrefinement phase. A list of the changed names in the unrefinement part of the function is given in Table [4.2.](#page-34-1) In similar fashion to the refinement phase, the key adaptation to the unrefinement phase, is the change to the selectUnrefineCandidates function. Once again we change this to handle the reading of the changed parameters name, but crucially we shall change this to add the capabilities of more flexible unrefinement.

### <span id="page-34-0"></span>4.4 New selectUnrefineCandidates function

The selectUnrefineCandidates functions are on lines 894–983 of the dynamicRefineFvMesh.C file (Appendix [B.2\)](#page-52-0). We shall add flexibility to this function to allow the user to unrefine the mesh if the field selected to control the mesh refinements is greater than a user defined threshold value. This threshold value will be named upperUnrefineLevel, with the previous variable unrefineLevel now being named lowerUnrefineLevel. At present, it is possible to unrefine the mesh only if the field chosen to control the mesh refinements in the cells around a point is less than the unrefineLevel parameter. The upperUnrefineLevel parameter will be introduced in order to achieve the unrefinement of a the mesh if the field chosen to control the mesh in the cells around a point is greater than the upperUnrefineLevel parameter.

Recall that when unrefining the computational mesh, we consider removing points in the mesh to make larger cells. In order to implement this we need to find the value of the refinement field in the cells that surround a point in the mesh. We can use the pointCells() function in order to loop

<span id="page-34-1"></span>Table 4.2: List of the renamed parameters in the unrefinement phase of the update function with the type of the parameter also identified.

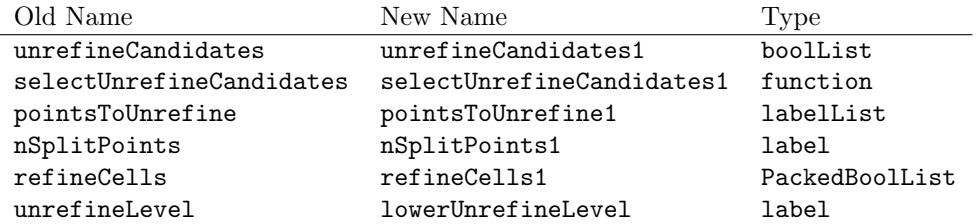

through all the cells that border a point in the computational mesh in order to find the field value of those cells. The code to do this is given in Listing [4.7](#page-35-0)

```
forAll(pointCells(), pointi)
        {
            const labelList& pCells = pointCells()[pointi];
            scalar minVal = great;
            forAll(pCells, i)
            {
                minVal = min(minVal, vFld[pCells[i]]);
            }
```
Listing 4.7: Code for finding the minimum value of a certain volume field in the cells surrounding a point in the computational mesh.

In this code we loop over all points in the computational mesh, for each point we store a list of all the cells that border that point in the pCells variable. Then an arbitrary value for the minVal parameter is created, this is set to be great since in the coming for–loop this value will be ensured to be overwritten, because in a stable simulation all values of any volume field should be finite valued. Next we loop over all the border cells of that point and find the minimum value of that field in the cells around that points. Hence minVal ends as the minimum of all the cells around a point in the computational mesh. In order the unrefine the mesh, all points such that the minVal is greater than the upperUnRefineLevel are marked as candidates to unrefine.

unrefineCandidates[pointi] = unrefineCandidates[pointi] && minVal > upperUnrefineLevel

To make the selection of the refinement flexible, the selectUnrefeinCandidates1 function of the dyanamicDualRefineFvMesh class will be adapted so that the user can other specify one or both of the lowerUnrefineLevel and upperUnrefineLevel. To introduce this change in the selectUnrefineCandidates1 function, the code given in Listing [4.7](#page-35-0) needs to be added to the function. In addition to this a series of logical statements can be added to the function so the either the mesh is unrefined in places such that field < lowerUnrefineLevel and upperUnrefineLevel < field or upperUnrefineLevel  $\lt$  field or field  $\lt$  lowerUnrefineLevel, depending on which of lowerUnrefineLevel and upperUnrefineLevel are defined in the dynamicMeshDict. The new selectUnrefineCandidates function is given in Listing [4.8.](#page-35-1) We can see that the handling of different unrefinement criteria is selected using the multiple if statements, depending on the entries that appear in the dynamicMeshDict.

```
1062 void Foam::dynamicDualRefineFvMesh::selectUnrefineCandidates1
1063 (
1064 boolList& unrefineCandidates,
1065 const dictionary& refineDict
_{1066} ) const
1067 {
1068 if (refineDict.found("lowerUnrefineLevel1")
1069 && refineDict.found("upperUnrefineLevel1"))<br>1070 {
1070 {
1071 const word fieldName(refineDict.lookup("field1"));
1072 const volScalarField& vFld
1073 (
1074 lookupObject<volScalarField>(fieldName)
1075 ):
1076
1077 const scalar lowerUnrefineLevel =
1078 refineDict.lookup<scalar>("lowerUnrefineLevel1");
1079
1080 const scalar upperUnrefineLevel =
1081 refineDict.lookup<scalar>("upperUnrefineLevel1");
1082
1083 forAll(pointCells(), pointi)
1084 {
1085 const labelList& pCells = pointCells()[pointi];
```
```
|1087| scalar maxVal = -great;
\begin{array}{c|c}\n 1088 & \text{forAll(pCells, i)} \\
 \hline\n 1089 & \text{f}\n\end{array}1089
\begin{array}{c} \texttt{maxVal} = \texttt{max}(\texttt{maxVal}, \texttt{vFld[pCells[i]]}); \\ 1091 \end{array}1091 }
1092
1093 scalar minVal = great;
_{1094} for All(pCells, i)
1095 {
1096 minVal = min(minVal, vFld[pCells[i]]);
1097 }
1098
1099 unrefineCandidates[pointi] =
1100 (unrefineCandidates[pointi] && maxVal < lowerUnrefineLevel)
1101 || (unrefineCandidates[pointi] && minVal > upperUnrefineLevel);<br>1102 }
\begin{array}{c} 1102 \\ 1103 \end{array}1103 }
1104
1105 if (refineDict.found("lowerUnrefineLevel1")
1106 & !refineDict.found("upperUnrefineLevel1"))
1107
1108 {
1109 const word fieldName(refineDict.lookup("field1"));
1110 const volScalarField& vFld
1111 (
1112 lookupObject<volScalarField>(fieldName)
1113 );
1114
1115 const scalar lowerUnrefineLevel =
1116 refineDict.lookup<scalar>("lowerUnrefineLevel1");
1117
1118 forAll(pointCells(), pointi)
1119 f
1120 const labelList& pCells = pointCells()[pointi];
1121
1122 scalar maxVal = -great;
1123 forAll(pCells, i)
1124 \overline{6}1125 maxVal = max(maxVal, vFld[pCells[i]]);
1126 }
1127
1128 unrefineCandidates[pointi] =
1129 (unrefineCandidates[pointi] && maxVal < lowerUnrefineLevel);<br>1130 }
\begin{array}{c|c} 1130 & \\ 1131 & \end{array}1131 }
1132
1133 if (!refineDict.found("lowerUnrefineLevel1")
1134 && refineDict.found("upperUnrefineLevel1"))
1135 {
1136 const word fieldName(refineDict.lookup("field1"));
1137 const volScalarField& vFld
1138 (
1139 lookupObject<volScalarField>(fieldName)
1140 );
1141
1142 const scalar upperUnrefineLevel =
1143 refineDict.lookup<scalar>("upperUnrefineLevel1");
1144
1145 forAll(pointCells(), pointi)
1146 \overline{5}1147 const labelList pCells = pointCells() [pointi];
1148
1149 scalar minVal = great;
1150 forAll(pCells, i)
1151 \qquad \qquad \qquad\begin{align} \n\text{minVal} = \min(\min\text{Val}, \text{vFld}[\text{pCells}[i]]); \n\end{align}1153 }
```

```
1155 unrefineCandidates[pointi] =
1156 (unrefineCandidates[pointi] && minVal > upperUnrefineLevel);<br>1157 }
\begin{array}{c|c}\n1157 \\
1158\n\end{array}11581159 }
1160
1161
1162 void Foam::dynamicDualRefineFvMesh::selectUnrefineCandidates2
1163 (
1164 boolList& unrefineCandidates,
1165 const dictionary& refineDict
\begin{array}{c} 1166 \\ 1167 \end{array} { const
1167 {
1168 if (refineDict.found("lowerUnrefineLevel2")
1169 & refineDict.found("upperUnrefineLevel2"))
1170 {
1171 const word fieldName(refineDict.lookup("field2"));
1172 const volScalarField& vFld
1173 (
1174 lookupObject<volScalarField>(fieldName)
1175 ):
1176
1177 const scalar lowerUnrefineLevel =
1178 refineDict.lookup<scalar>("lowerUnrefineLevel2");
1179
1180 const scalar upperUnrefineLevel =
1181 refineDict.lookup<scalar>("upperUnrefineLevel2");
1182
1183 forAll(pointCells(), pointi)
1184 {
1185 const labelList& pCells = pointCells()[pointi];
1186
1187 scalar maxVal = -great;
1188 forAll(pCells, i)
1189 {
1190 maxVal = max(maxVal, vFld[pCells[i]]);<br>
1191 }
1191 }
1192
1193 scalar minVal = great;
1194 forAll(pCells, i)
1195 \qquad \qquad \qquad1196 minVal = min(minVal, vFld[pCells[i]]);
1197 }
1198
1199 unrefineCandidates[pointi] =
1200 (unrefineCandidates[pointi] && maxVal < lowerUnrefineLevel)
1201 || (unrefineCandidates[pointi] && minVal > upperUnrefineLevel);
\begin{array}{c|c} 1202 & & & \end{array}1203 }
1204 if (refineDict.found("lowerUnrefineLevel2")
1205 && !refineDict.found("upperUnrefineLevel2"))
1206
1207 {
_{1208} const word fieldName(refineDict.lookup("field2"));
1209 const volScalarField& vFld
1210 (
1211 lookupObject<volScalarField>(fieldName)<br>
1212 <br>
);
12121213
1214 const scalar lowerUnrefineLevel =
1215 refineDict.lookup<scalar>("lowerUnrefineLevel2");
1216
1217 forAll(pointCells(), pointi)
1218 \{1219 const labelList pCells = pointCells() [pointi];
1220
1221 scalar maxVal = -great;
```

```
1222 forAll(pCells, i)
1223 \left\{\begin{array}{c} \texttt{maxVal} = \texttt{max}(\texttt{maxVal}, \texttt{vFld[pCells[i]]}); \\ \texttt{1225} \end{array}122
1226
1227 unrefineCandidates[pointi] =
1228 (unrefineCandidates[pointi] && maxVal < lowerUnrefineLevel);<br>1229 }
1229 }
1230 }
1231
1232 if (!refineDict.found("lowerUnrefineLevel2")
1233 88 refineDict.found("upperUnrefineLevel2"))
1234 {
1235 const word fieldName(refineDict.lookup("field2"));
1236 const volScalarField& vFld
1237 (
1238 lookupObject<volScalarField>(fieldName)
1239 );
1240
1241 const scalar upperUnrefineLevel =
1242 refineDict.lookup<scalar>("upperUnrefineLevel2");
1243
1244 forAll(pointCells(), pointi)
1245 {
1246 const labelList& pCells = pointCells()[pointi];
1247
1248 scalar minVal = great;
1249 forAll(pCells, i)
1250 {
\begin{align} \text{minVal} = \min(\min\text{Val}, \text{vFld}[\text{pCells}[i]]); \end{align}1252 }
1253
1254 unrefineCandidates[pointi] =<br>1255 unrefineCandidates [poin
           (unrefineCandidates[pointi] && minVal > upperUnrefineLevel);<br>}
12561257 }
1258 }
```
Listing 4.8: New selectUnrefineCandidates function

Again, since we have defined a new member function selectUnrefineCandidates1 in the class dynamicDualRefineFvMesh then we must ensure it is declared in the dynamicDualRefineFvMesh.H file. For this we are able to copy the declaration of the selectUnrefineCandidates function from the dynamicRefineFvMesh.H file. Since the new function takes in the same input parameters as the old function, then all that must change is the name. The code added to the dynamicDualRefineFvMesh.H file is give in Listing [4.9](#page-38-0)

```
312 void selectUnrefineCandidates1
313 (
314 boolList& unrefineCandidates,
315 const dictionary& refineDict
316 ) const;
```
Listing 4.9: Declaration of selectUnrefineCandidates1 function

### 4.5 Summary

The adaptations completed in this section are to create one field of refinement for the AMR algorithm in OpenFOAM. As stated in the introduction to this chapter, the same procedure in creating the refinement code for field1 is applied for field2. All that changes is the suffix 1 to 2 in all the variables listed in Table [4.1](#page-32-0) and Table [4.2.](#page-34-0) Since this is a trivial matter, the details will not be stated explicitly. The full dynamicDualRefineFvMesh class code is provided in the supplementary material of the report files. In order to compile the library from the provided materials without

going through the changes to the source code explained in this chapter, the user can unzip the class from the provided materials and use the Allwmake script to compile the library in a directory of their choosing. At this point we are in a position to test the dynamicDualRefineFvMesh class library, and apply it to our problem of choice to demonstrate its capabilities.

## Chapter 5

# Using dynamicDualRefineFvMesh

### 5.1 Modifying the tutorial

We shall use the damBreakWithObstacle tutorial case in order to demonstrate the capabilities of the dynamicDualRefineFvMesh class created in Chapter [4.](#page-26-0) To use the dynamicDualRefineFvMesh class, we shall return to the test case created in Section [4.2.1.](#page-27-0) If the dynamicDualRefineFvMesh library is intended to be used on any other case, then the library must be linked in the controlDict file as illustrated in Section [4.2.1.](#page-27-0) After the library has been linked to the case, all that is left to do is to add the entries for field 1 and field 2 in the dynamicMeshDict.

#### 5.1.1 The dynamicMeshDict

The changes made to the dynamicMeshDict are such that most entries in the dictionary must be duplicated in order to specify the refinement parameters for the first and second refinement fields (field1 and field2). In addition to this the lowerUnrefineLevel and upperUnrefineLevel can be added to the dictionary for each phase due to the new unrefine functionality added to the class.

An example dynamicMeshDict used for the demonstration of the two field refinement capabilities of dynamicDualRefineFvMesh is given in Listing [5.1](#page-40-0)

```
----*- C++ -*------
 2 ========= |
3 \times 1 / F ield | OpenFOAM: The Open Source CFD Toolbox
              0 peration | Website: https://openfoam.org
              A nd | Version: 9
6 \setminus \setminus M anipulation |
7 \*---------------------------------------------------------------------------*/
8 FoamFile
9 {
10 format ascii:
|11| class dictionary;
|12| location "constant";
13 object dynamicMeshDict;
14}
15 // * * * * * * * * * * * * * * * * * * * * * * * * * * * * * * * * * * * * * //
16
17 dynamicFvMesh dynamicDualRefineFvMesh;
18
_{19} // --- Field 1 -- Interface --- //
20 // How often to refine
_{21} refineInterval1 1;
22
23 // Field to be refinement on
_{24} field1 alpha.water;
25
26 // Refine field in between lower..upper
```

```
27 lowerRefineLevel1 0.001;
28 upperRefineLevel1 0.999;
29
30 // If value < unrefineLevel unrefine
31 lowerUnrefineLevel1 0;
32 upperUnrefineLevel1 0.4;
33
34 // Have slower than 2:1 refinement
35 nBufferLayers1 2;
36
37 // Refine cells only up to maxRefinement levels
38 maxRefinement1 2;
39
40 // Stop refinement if maxCells reached
41 maxCells1 200000;
42
43
_{44} // --- Field 2 -- Bulk Water --- //
45 // How often to refine
46 refineInterval2 1;
47
48 // Field to be refinement on
49 field2 alpha.water;
50
51 // Refine field in between lower..upper
52 lowerRefineLevel2 0.4;
53 upperRefineLevel2 1.1;
54
55 // If value < unrefineLevel unrefine
56 lowerUnrefineLevel2 0.5;
57
58 // Have slower than 2:1 refinement
59 nBufferLayers2 1;
60
61 // Refine cells only up to maxRefinement levels
62 maxRefinement2 1;
63
\begin{array}{c|c} 64 & // \text{Stop refinement if maxCells reached} \\ 65 & \text{maxCells2} \end{array}65 \text{ maxCells2}66
67 // Flux field and corresponding velocity field. Fluxes on changed
68 // faces get recalculated by interpolating the velocity. Use 'none'
69 // on surfaceScalarFields that do not need to be reinterpolated.
70 correctFluxes
71 (
72 (phi none)
73 (nHatf none)
74 (rhoPhi none)
75 (alphaPhi0.water none)
76 (ghf none)
77);
78
79 // Write the refinement level as a volScalarField
80 dumpLevel false;
```
Listing 5.1: dynamicMeshDict example for dynamicDualRefineFvMesh

Hence it is seen that most of the original entries of the dynamicMeshDict are duplicated to account for the two fields that will be refined on in the simulation.

#### 5.1.2 Using dynamicDualRefineFvMesh to generate independent bulk and interface mesh refinement

The motivation of this project is to create a mesh class such that one phase within a two phase flow can be refined, but also an independent refinement level can be generated at the interface of the flow. In this section we shall demonstrate how the dynamicDualRefineFvMesh class can be used to do this. We shall use field1 to refine the air–water interface in the testDamBreak simulation, and field2 to refine/unrefine the bulk of the water phase. The dynamicMeshDict shown in Listing [5.1](#page-40-0) shows an example of the parameter settings that can be used to conduct the mesh refinement desired.

#### 5.1.2.1 Interface Refinement

Listing [5.2,](#page-42-0) shows the parameters used in the dynamicMeshDict In order to refine the air-water interface of the testDamBreak simulation using dynamicDualRefineFvMesh.

```
1 / --- Field 1 -- Interface --- 1 /// How often to refine
  refineInterval1 1;
 4
5 // Field to be refinement on
6 \mid field1 alpha.water;
 7
8 // Refine field in between lower..upper<br>9 lowerRefineLevel1 0.001:
  lowerRefineLevel1 0.001;
10 upperRefineLevel1 0.999;
11
12 // If value < lowerUnrefineLevel unrefine
13 lowerUnrefineLevel1 0;
14
15 // If value > upperUnrefineLevel unrefine
16 upperUnrefineLevel1 0.4;
17
18 // Have slower than 2:1 refinement
19 nBufferLayers1 2;
20
21 // Refine cells only up to maxRefinement levels
22 maxRefinement1 2;
23
24 // Stop refinement if maxCells reached
25 maxCells1 200000;
```
Listing 5.2: Interface Field Refinement Paramters

In order to refine the mesh around the interface, we shall use the standard entries that were present in the original damBreakWithObstacle case. We use the alpha.water field, with lowerRefineLevel and upperRefineLevel set to 0.001 and 0.999 respectively to ensure refinement on all cells that contain the multiphase interface. In addition to this we shall use the new lowerUnrefineLevel and upperRefinementLevel functionality. To ensure that any cells that lie in bulk of the two phases in the simulation are unrefined from the interface refinement level. To ensure the interface is more refined than the bulk we set the maxRefinement parameter for the interface to 2, and the nBufferLayers parameter will be set to 2 in order emphasize the mesh resolution around the interface.

#### 5.1.2.2 Bulk Refinement

Listing [5.3](#page-42-1) shows the parameters we use to carry out the wanted refinement in the bulk of the alpha.water phase.

```
1/ --- Field 2 -- Bulk Water --- /2 // How often to refine
  refineInterval2 1;
4
5 // Field to be refinement on
6 \mid field2 alpha.water;
7
  8 // Refine field in between lower..upper
  lowerRefineLevel2 0.4;
10 upperRefineLevel2 1.1;
11
```

```
12 // If value < unrefineLevel unrefine
13 lowerUnrefineLevel2 0.001;
14
15 // Have slower than 2:1 refinement
16 nBufferLayers2 2;
17
18 // Refine cells only up to maxRefinement levels
19 maxRefinement2 1;
20
\frac{21}{22} // Stop refinement if maxCells reached<br>\frac{22}{22} maxCells2 200000;
_{22} maxCells2
```
Listing 5.3: Bulk Field Refinement Paramters

To refine the mesh around in the bulk, we shall use the alpha.water field, with lowerRefineLevel and upperRefineLevel set to 0.999 and 1.1 respectively. Recall the alpha.water phase should be bounded between 0 and 1, with the cells containing the alpha.water having value 1. We increase the limit to 1.1 to account for the numerical error that is introduced in the Finite Volume discretisation. This way all bulk water cells will be accounted for. In addition to this we shall solely use the lowerUnrefineLevel functionality to control the unrefinement of the bulk phase. To ensure that no cells that contain only the air phase in the simulation are refined the lowerUnrefineLevel is set to 0.001. Since we desire a level of mesh refinement higher than the background mesh that is found in the air phase, but lower than the level on the interface we set the maxRefinement parameter for the bulk water phase to 1. Again the nBufferLayers parameter is also to set to 2 in order to more easily visualise the transition regions of the mesh.

### 5.2 Results

To run the simulation with the dynamicDualRefineFvMesh, we shall execute

blockMesh setFields interFoam

It is noted here that we do not use the Allrun script that is provided with the damBreakWithObstacle tutorial, for one because some amendments to this script are needed to ensure it calls the user created library, but also since the evolution of the water over the obstacle is not necessarily of interest in the report, but demonstrating the changes to the mesh are. In its current state, the tutorial case crashes around 1.1 s into the simulation, the nature of this is not fully understood at present. The current theory is that there is some interference between the refinement procedures of the two fields used in the simulation. Changing the refinement parameters in the dyanmicMeshDict causes a difference in the run–time of the simulation before it crashes. Further work would be needed to understand if this is a case specific problem and determine a solution. Once the simulation results can still be viewed in Paraview. Figure [5.1](#page-44-0) shows a comparison of the mesh at time  $t = 0.4s$  in the simulation, using the same visualisation view as in Chapter [2](#page-9-0) when using the dynamicRefineFvMesh and dynamicDualRefineFvMesh classes to handle to the AMR in the simulation. From Figure [5.1](#page-44-0) we can see that indeed the mesh refinement we desired has been generated. We find the initial mesh is preserved in the air phase, one level of mesh refinement in the water phase and two levels of refinement at the air–water interface.

### 5.3 Conclusion

Figure [5.1](#page-44-0) shows it is possible with a very small adaptation of the OpenFOAM source code to refine on multiple evolving fields in a CFD simulation. In addition to this we have shown it is possible to employ this adaptation to the source code, such that any two fields can be refined on in the simulation. The reader is encouraged to experiment with the dynamicDualRefineFvMesh library in other tutorial cases to explore the limits of its capabilities.

<span id="page-44-0"></span>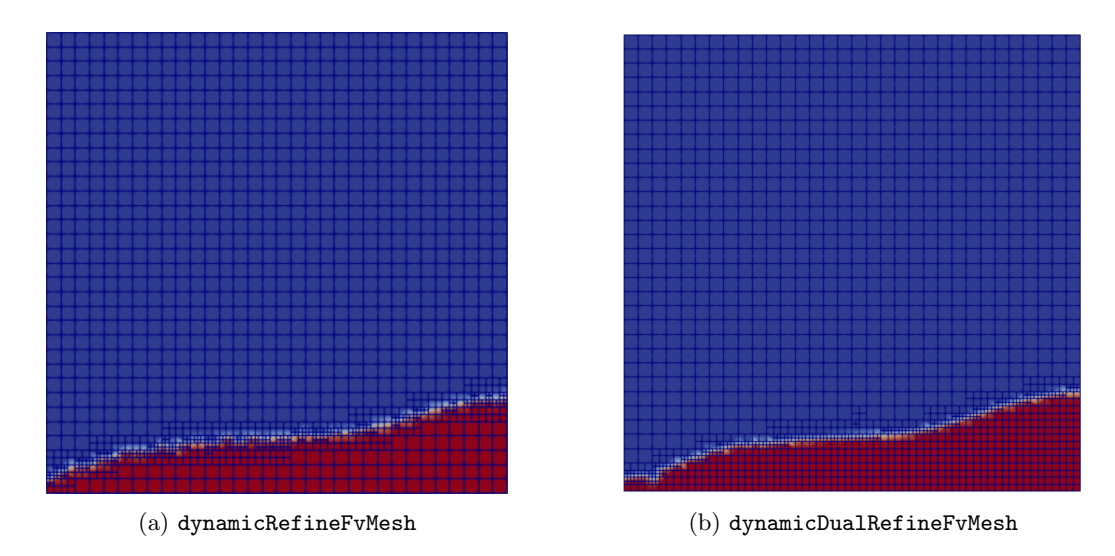

Figure 5.1: Comparison of the mesh on the  $+X$  face of the simulation for the damBreakWithObstacle tutorial at time  $t = 0.4$  s using either dynamicRefineFvMesh and dynamicDualRefineFvMesh.

It is noted that the implementation of this library is not the most efficient or general, but the purpose of this report was to create a proof of concept library to understand how to create a method of generating two–field refinement in an OpenFOAM simulation. The library can be made more effective and flexible by using dictionary inputs like the refinementRegions functionality in OpenFOAM 9 does for static regions of mesh refinement. In this was the implementation can be made more general, by allowing multiple refinement fields, which will be handled by a loop in the source code. This would be the main direction of future work to extend this library.

# Bibliography

- [1] A. Kosters, "Dynamic mesh refinement in dieselFoam." [http://www.tfd.chalmers.se/](http://www.tfd.chalmers.se/~hani/kurser/OS_CFD_2010/anneKoesters/anneKoestersReport.pdf) [~hani/kurser/OS\\_CFD\\_2010/anneKoesters/anneKoestersReport.pdf](http://www.tfd.chalmers.se/~hani/kurser/OS_CFD_2010/anneKoesters/anneKoestersReport.pdf).
- [2] A. Nygren, "Adaptive mesh refinement with a moving mesh using sprayDyMFoam." [http://www.tfd.chalmers.se/~hani/kurser/OS\\_CFD\\_2015/AndreasNygren/Tutorial\\_](http://www.tfd.chalmers.se/~hani/kurser/OS_CFD_2015/AndreasNygren/Tutorial_SprayDyMFoam.pdf) [SprayDyMFoam.pdf](http://www.tfd.chalmers.se/~hani/kurser/OS_CFD_2015/AndreasNygren/Tutorial_SprayDyMFoam.pdf).
- [3] D. Lindblad, "Implementation and run-time mesh refinement for the  $k \omega$  SST DES turbulence model when applied to airfoils.." [http://www.tfd.chalmers.se/~hani/kurser/OS\\_](http://www.tfd.chalmers.se/~hani/kurser/OS_CFD_2013/DanielLindblad/k-Omega-SST-DES-Report.pdf) [CFD\\_2013/DanielLindblad/k-Omega-SST-DES-Report.pdf](http://www.tfd.chalmers.se/~hani/kurser/OS_CFD_2013/DanielLindblad/k-Omega-SST-DES-Report.pdf).
- [4] B. Eltard-Larsen, "How to make a dynamicMotionRefineFvMesh class." [http:](http://www.tfd.chalmers.se/~hani/kurser/OS_CFD_2015/BjarkeEltard-Larsen/dynamicMotionRefineFvMesh_revised.pdf) [//www.tfd.chalmers.se/~hani/kurser/OS\\_CFD\\_2015/BjarkeEltard-Larsen/](http://www.tfd.chalmers.se/~hani/kurser/OS_CFD_2015/BjarkeEltard-Larsen/dynamicMotionRefineFvMesh_revised.pdf) [dynamicMotionRefineFvMesh\\_revised.pdf](http://www.tfd.chalmers.se/~hani/kurser/OS_CFD_2015/BjarkeEltard-Larsen/dynamicMotionRefineFvMesh_revised.pdf).
- [5] T. Holzmann, "dynamicRefineFvMesh with two regions." [https:](https://www.cfd-online.com/Forums/openfoam-community-contributions/162715-dynamicrefinefvmesh-two-regions.html) [//www.cfd-online.com/Forums/openfoam-community-contributions/](https://www.cfd-online.com/Forums/openfoam-community-contributions/162715-dynamicrefinefvmesh-two-regions.html) [162715-dynamicrefinefvmesh-two-regions.html](https://www.cfd-online.com/Forums/openfoam-community-contributions/162715-dynamicrefinefvmesh-two-regions.html).
- [6] T. Holzmann, "Holzmann cfd." <http://www.holzmann-cfd.de/index.php/en/development>.
- [7] D. Rettenmaier, D. Deising, Y. Ouedraogo, E. Gjonaj, H. De Gersem, D. Bothe, C. Tropea, and H. Marschall, "Load balanced 2d and 3d adaptive mesh refinement in openfoam," SoftwareX, vol. 10, p. 100317, 2019.
- [8] J. Castrejón-Pita, K. Kubiak, A. Castrejón-Pita, M. Wilson, and I. Hutchings, "Mixing and internal dynamics of droplets impacting and coalescing on a solid surface," Physical Review E, vol. 88, no. 2, p. 023023, 2013.
- [9] P. Kröber, J. T. Delaney, J. Perelaer, and U. S. Schubert, "Reactive inkjet printing of polyurethanes," Journal of Materials Chemistry, vol. 19, no. 29, pp. 5234–5238, 2009.
- [10] S.-I. Yeh, H.-J. Sheen, and J.-T. Yang, "Chemical reaction and mixing inside a coalesced droplet after a head-on collision," Microfluidics and Nanofluidics, vol. 18, no. 5, pp. 1355–1363, 2015.
- [11] J. Eggers, J. R. Lister, and H. A. Stone, "Coalescence of liquid drops," Journal of Fluid Mechanics, vol. 401, pp. 293–310, 1999.
- [12] J. Jin, C. H. Ooi, D. V. Dao, and N.-T. Nguyen, "Coalescence processes of droplets and liquid marbles," *Micromachines*, vol. 8, no. 11, p. 336, 2017.
- [13] M. Brik, S. Harmand, I. Zaaroura, and A. Saboni, "Experimental and numerical study for the coalescence dynamics of vertically aligned water drops in oil," Langmuir, vol. 37, no. 10, pp. 3139–3147, 2021.

# Study questions

- 1. Which field should you use in the damBreakWithTutorial simulation to refine the air–water interface?
- 2. What setting should be used for refinetInterval to ensure mesh refinement only takes place every 5 time steps?
- 3. Which keyword can be used to in the correctFluxes table for fluxes that do not need to be re–interpolated?
- 4. In what file is the mesh object created, and what is this object and instance of?
- 5. What type of fields can be refined on currently in OpenFOAM using the dynamicRefineFvMesh class? How would other fields be refined on?
- 6. What is the name of the local dictionary that the **dynamicMeshDict** is stored as during mesh refinement?
- 7. How do you find the maximum value of a field in the cells around a point in the CFD mesh?
- 8. What happens if the number of cells marked to be refined will cause the number of cells in the simulation to exceed maxCells— and how In the code is it estimated if this will occur?
- 9. In the unrefinement phase of the AMR code, why are points considered and not cells?

## Appendix A

# Dictionaries

### A.1 damBreakWithObstacle dynamicMeshDict

```
dynamicMeshDict
```

```
1 /*--------------------------------*- C++ -*----------------------------------*\
 2 ========= |
 3 \\ / F ield | OpenFOAM: The Open Source CFD Toolbox
 4 \\ / O peration | Website: https://openfoam.org
 5 \\ / A nd | Version: 9
 6 \\/ M anipulation |
7 \*---------------------------------------------------------------------------*/
8 FoamFile
9 \mid \{10 format ascii;<br>
11 class diction
11 class dictionary;
12 location "constant";
13 object dynamicMeshDict;
14}
15 // * * * * * * * * * * * * * * * * * * * * * * * * * * * * * * * * * * * * * //
16
17 dynamicFvMesh dynamicRefineFvMesh;
18
19 // How often to refine
20 refineInterval 1;
21
22 // Field to be refinement on
23 field alpha.water;
24
25 // Refine field in between lower..upper
26 lowerRefineLevel 0.001;
27 upperRefineLevel 0.999;
28
_{29} // If value < unrefineLevel unrefine
30 unrefineLevel 10;
31
32 // Have slower than 2:1 refinement
33 nBufferLayers 1;
34
35 // Refine cells only up to maxRefinement levels
36 maxRefinement 2;
37
38 \frac{1}{39} // Stop refinement if maxCells reached<br>39 maxCells 200000;
39 maxCells
40
41 // Flux field and corresponding velocity field. Fluxes on changed
42 // faces get recalculated by interpolating the velocity. Use 'none'
43 // on surfaceScalarFields that do not need to be reinterpolated.
44 correctFluxes
```
<sup>45</sup> ( <sup>46</sup> (phi none)  $\begin{array}{c|c} \hline \text{47} & \text{(nHatf none)} \\ \hline \text{48} & \text{(rhoPhi none)} \end{array}$ (rhoPhi none) 49 (alphaPhi0.water none)<br>50 (ghf none)  $(ghf$  none)  $51$  ); 52 <sup>53</sup> // Write the refinement level as a volScalarField 54 dumpLevel true; 55 56 <sup>57</sup> // \*\*\*\*\*\*\*\*\*\*\*\*\*\*\*\*\*\*\*\*\*\*\*\*\*\*\*\*\*\*\*\*\*\*\*\*\*\*\*\*\*\*\*\*\*\*\*\*\*\*\*\*\*\*\*\*\*\*\*\*\*\*\*\*\*\*\*\*\*\*\*\*\* //

## Appendix B

# Source Codes

### B.1 interFoam.C

interFoam.C

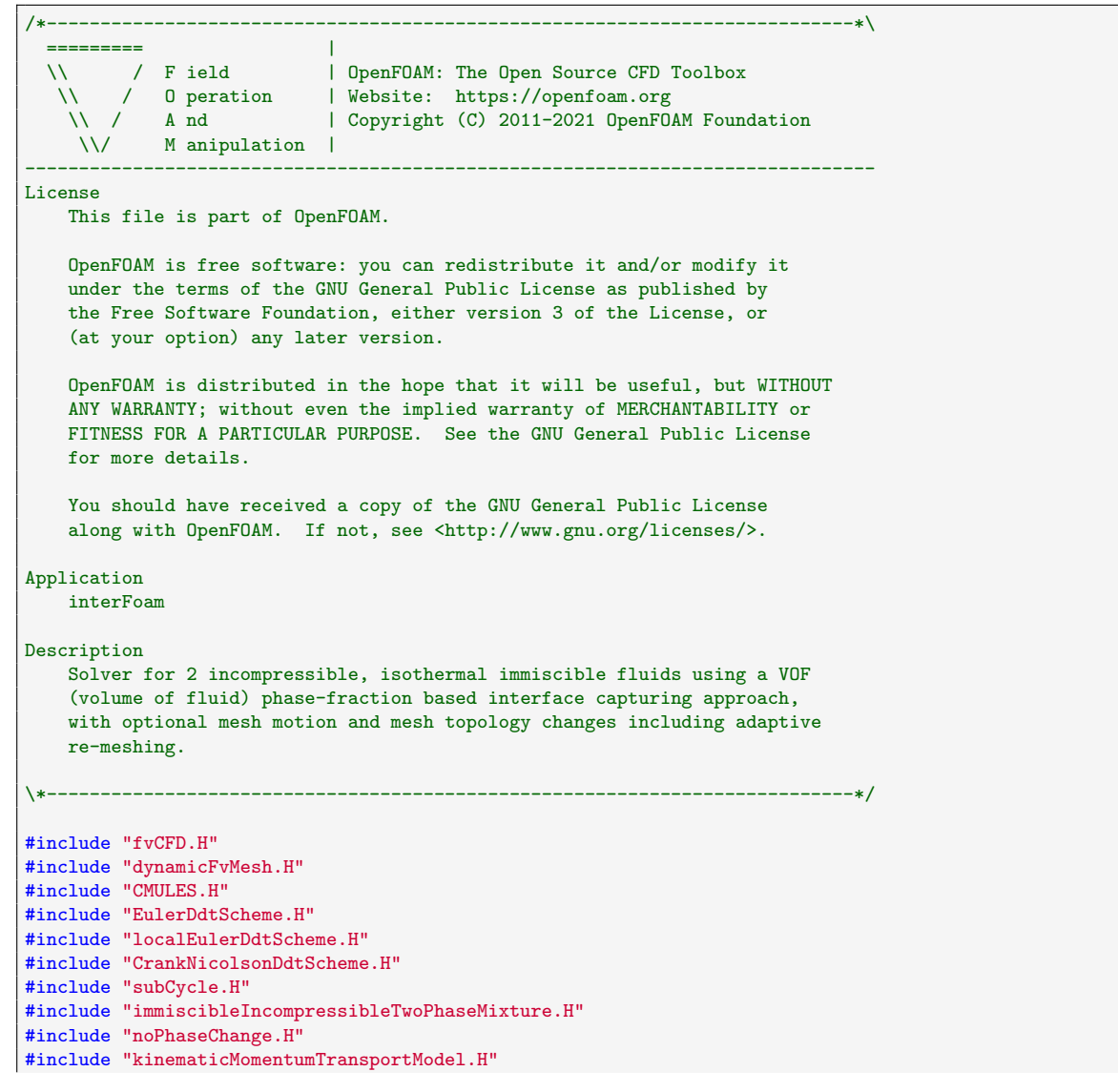

```
#include "pimpleControl.H"
#include "pressureReference.H"
#include "fvModels.H"
#include "fvConstraints.H"
#include "CorrectPhi.H"
#include "fvcSmooth.H"
// * * * * * * * * * * * * * * * * * * * * * * * * * * * * * * * * * * * * * //
int main(int argc, char *argv[])
{
   #include "postProcess.H"
    #include "setRootCaseLists.H"
    #include "createTime.H"
    #include "createDynamicFvMesh.H"
    #include "initContinuityErrs.H"
   #include "createDyMControls.H"
   #include "createFields.H"
    #include "createFieldRefs.H"
    #include "createAlphaFluxes.H"
   #include "initCorrectPhi.H"
   #include "createUfIfPresent.H"
   turbulence->validate();
   if (!LTS)
   {
        #include "CourantNo.H"
        #include "setInitialDeltaT.H"
    }
    // * * * * * * * * * * * * * * * * * * * * * * * * * * * * * * * * * * * //
   Info<< "\nStarting time loop\n" << endl;
    while (pimple.run(runTime))
    {
        #include "readDyMControls.H"
        if (LTS)
        {
            #include "setRDeltaT.H"
        }
        else
        {
            #include "CourantNo.H"
            #include "alphaCourantNo.H"
            #include "setDeltaT.H"
        }
        runTime++;
        Info<< "Time = " << runTime.timeName() << nl << endl;
        // --- Pressure-velocity PIMPLE corrector loop
        while (pimple.loop())
        {
            if (pimple.firstPimpleIter() || moveMeshOuterCorrectors)
            {
                // Store divU from the previous mesh so that it can be mapped
                // and used in correctPhi to ensure the corrected phi has the
                // same divergence
                tmp<volScalarField> divU;
                if
                (
                    correctPhi
                && !isType<twoPhaseChangeModels::noPhaseChange>(phaseChange)
```

```
)
    {
        // Construct and register divU for mapping
        divU = new volScalarField
        (
            "divU0",
            fvc::div(fvc::absolute(phi, U))
        );
    }
    fvModels.preUpdateMesh();
   mesh.update();
    if (mesh.changing())
    {
        // Do not apply previous time-step mesh compression flux
        // if the mesh topology changed
        if (mesh.topoChanging())
        {
            talphaPhi1Corr0.clear();
        }
        gh = (g & mesh.C()) - ghRef;ghf = (g \& mesh.Cf()) - ghRef;MRF.update();
        if (correctPhi)
        {
            #include "correctPhi.H"
        }
       mixture.correct();
        if (checkMeshCourantNo)
        {
            #include "meshCourantNo.H"
        }
    }
    divU.clear();
}
fvModels.correct();
surfaceScalarField rhoPhi
(
    IOobject
    (
        "rhoPhi",
       runTime.timeName(),
        mesh
   ),
    mesh,
    dimensionedScalar(dimMass/dimTime, 0)
);
#include "alphaControls.H"
#include "alphaEqnSubCycle.H"
mixture.correct();
#include "UEqn.H"
// --- Pressure corrector loop
while (pimple.correct())
{
```

```
#include "pEqn.H"
            }
            if (pimple.turbCorr())
            {
                turbulence->correct();
            }
        }
        runTime.write();
        Info<< "ExecutionTime = " << runTime.elapsedCpuTime() << " s"
            << " ClockTime = " << runTime.elapsedClockTime() << " s"
            << nl << endl;
   }
    Info<< "End\n" << endl;
    return 0;
}
// ************************************************************************* //
```
### B.2 dynamicRefineFvMesh.C

#### dynamicRefineFvMesh.C

```
1 /*---------------------------------------------------------------------------*\
\begin{array}{ccc} 2 & \texttt{-----} \\ 3 & \end{array} \begin{array}{ccc} \setminus \setminus & \end{array} \begin{array}{ccc} \setminus & \end{array} F ield
3 \times 1 / F ield | OpenFOAM: The Open Source CFD Toolbox
             4 \ 0 peration \ | Website: https://openfoam.org<br>
4 \ 0 and \ copyright (C) 2011-2021 0penF0
5 \\ / A nd | Copyright (C) 2011-2021 OpenFOAM Foundation (
6 \setminus \setminus M anipulation |
 7 -------------------------------------------------------------------------------
8 License
9 This file is part of OpenFOAM.
10
11 OpenFOAM is free software: you can redistribute it and/or modify it
12 under the terms of the GNU General Public License as published by
13 the Free Software Foundation, either version 3 of the License, or
14 (at your option) any later version.
15
16 OpenFOAM is distributed in the hope that it will be useful, but WITHOUT
17 ANY WARRANTY; without even the implied warranty of MERCHANTABILITY or
18 FITNESS FOR A PARTICULAR PURPOSE. See the GNU General Public License
19 for more details.
20
21 You should have received a copy of the GNU General Public License
22 along with OpenFOAM. If not, see <http://www.gnu.org/licenses/>.
23
24 \*---------------------------------------------------------------------------*/
25
26 #include "dynamicRefineFvMesh.H"
27 #include "surfaceInterpolate.H"
28 #include "polyTopoChange.H"
29 #include "syncTools.H"
30 #include "pointFields.H"
31 #include "sigFpe.H"
32 #include "cellSet.H"
33 #include "addToRunTimeSelectionTable.H"
34
35 // * * * * * * * * * * * * * * Static Data Members * * * * * * * * * * * * * //
36
37 namespace Foam
```

```
38 {
39 defineTypeNameAndDebug(dynamicRefineFvMesh, 0);
40 addToRunTimeSelectionTable(dynamicFvMesh, dynamicRefineFvMesh, IOobject);
41 }
42
43 // * * * * * * * * * * * * Protected Member Functions * * * * * * * * * * * //
44
45 Foam::label Foam::dynamicRefineFvMesh::count
46 (
 47 const PackedBoolList& 1,
48 const unsigned int val
\begin{array}{c} 49 \\ 50 \end{array} {
50 {
51 label n = 0;
52 for All(1, i)53 {
\begin{array}{c|c}\n 54 \\
 \hline\n 55\n \end{array} if (l.get(i) == val)
 55 {
 56 n++;
57 }
58
59 // Debug also serves to get-around Clang compiler trying to optimise
60 // out this forAll loop under O3 optimisation
 61 if (debug)
62 {
63 \left| \right| Info<< "n=" << n << endl;
64 }
65 }
66
67 return n;
68 }
69
70
71 void Foam::dynamicRefineFvMesh::calculateProtectedCells
72 (
73 PackedBoolList& unrefineableCells
\begin{array}{c} 74 \overline{)} \\ 75 \end{array} { const
75\,76 if (protectedCells_.empty())
77 {
 78 unrefineableCells.clear();
\begin{array}{c|c}\n 79 & \text{return;} \\
 80 & \text{ }\end{array}80 }
 81
\vert s<sub>2</sub> const labelList & cellLevel = meshCutter_.cellLevel();
83
|84| unrefineableCells = protectedCells_;
 85
86 // Get neighbouring cell level
\vert labelList neiLevel(nFaces()-nInternalFaces());
 88
\begin{bmatrix} 89 \end{bmatrix} for (label facei = nInternalFaces(); facei < nFaces(); facei++)
 90 {
|91| neiLevel[facei-nInternalFaces()] = cellLevel[face0wner()[facei]];
92 }
93 syncTools::swapBoundaryFaceList(*this, neiLevel);
94
95
96 while (true)
97 {
98 // Pick up faces on border of protected cells
99 boolList seedFace(nFaces(), false);
100
101 forAll(faceNeighbour(), facei)
102 {
103 label own = face0wner()[facei];
|104| bool ownProtected = unrefineableCells.get(own);
105 \vert label nei = faceNeighbour() [facei];
```

```
106 bool neiProtected = unrefineableCells.get(nei);
107
108 if (ownProtected && (cellLevel[nei] > cellLevel[own])) \{109 {
110 \text{seedFace}[\text{face}] = \text{true};<br>111 \}111 }
112 else if (neiProtected && (cellLevel[own] > cellLevel[nei]))
\begin{array}{ccc} \hline 113 & \hline \end{array} \begin{array}{ccc} \hline \end{array}114 seedFace[facei] = true;
\begin{array}{c|c}\n & 115 \\
 & 116\n\end{array} }
116
117 for (label facei = nInternalFaces(); facei < nFaces(); facei++)
118 \overline{5}119 label own = faceOwner()[facei];
120 bool ownProtected = unrefineableCells.get(own);
\left| \begin{array}{ccc} 1 & 2 & 1 \\ 1 & 2 & 1 \end{array} \right|\begin{array}{|c|c|c|c|}\n\hline\n122 & & & \n\hline\n\end{array}123 ownProtected
124 88 (neiLevel[facei-nInternalFaces()] > cellLevel[own])
\vert 125 )
126 \left\{127 seedFace[facei] = true;
\begin{array}{c|c}\n 128 \\
 129\n \end{array} }
129 }
130
131 syncTools::syncFaceList(*this, seedFace, orEqOp<br/>bool>());
132
133
134 // Extend unrefineableCells
135 bool has Extended = false;
136
137 for (label facei = 0; facei < nInternalFaces(); facei++)
138 {
\frac{139}{ } if (seedFace[facei])
140 \left\{141 \vert label own = face0wner()[facei];
142 if (unrefineableCells.get(own) == 0)
\begin{array}{c|c}\n\hline\n143 & \text{f}\n\end{array}144 unrefineableCells.set(own, 1);
\begin{array}{c|c}\n 145 & \text{hasExtended} = \text{true};\n \end{array}146 }
147
148 label nei = faceNeighbour()[facei];
149 if (unrefineableCells.get(nei) == 0)\begin{array}{c|c}\n\hline\n150 & \text{f}\n\end{array}151 unrefineableCells.set(nei, 1);
\begin{array}{c|c}\n 152 & \text{hasExtended} = \text{true};\n \end{array}153 }
\begin{array}{c|c}\n 154 \\
 155\n \end{array} }
155 }
156 \vert for (label facei = nInternalFaces(); facei < nFaces(); facei++)
157 {
158 if (seedFace[facei])
159 {
160 label own = faceOwner()[facei];
161 if (unrefineableCells.get(own) == 0)
\begin{array}{c|c}\n 162 & \text{f}\n \end{array}163 unrefineableCells.set(own, 1);
164 hasExtended = true;<br>165 hasExtended = true;
165 }
166 }
167 }
168
169 if (!returnReduce(hasExtended, orOp<br/>bool>()))
170 {
\begin{array}{c|c} 171 & \text{break;} \ 172 & \text{} \end{array}172 }
173 }
```
}

```
175
176
177 void Foam::dynamicRefineFvMesh::readDict()
178 {
179 const dictionary refineDict
180 (
181 dynamicMeshDict().optionalSubDict(typeName + "Coeffs")
182 \mid );
183
184 List<Pair<word>>fluxVelocities = List<Pair<word>>
185 (
186 refineDict.lookup("correctFluxes")
187 );
188 // Rework into hashtable.
189 correctFluxes_.resize(fluxVelocities.size());
190 forAll(fluxVelocities, i)
191 {
192 correctFluxes_.insert(fluxVelocities[i][0], fluxVelocities[i][1]);
193 }
194
195 dumpLevel_ = Switch(refineDict.lookup("dumpLevel"));
196 }
197
198
199 // Refines cells, maps fields and recalculates (an approximate) flux
200 Foam::autoPtr<Foam::mapPolyMesh>
201 Foam::dynamicRefineFvMesh::refine
202 (
_{203} const labelList& cellsToRefine
204 )
205 {
206 // Mesh changing engine.
207 polyTopoChange meshMod(*this);
208
209 // Play refinement commands into mesh changer.
210 meshCutter_.setRefinement(cellsToRefine, meshMod);
211
212 // Create mesh (with inflation), return map from old to new mesh.
213 // autoPtr<mapPolyMesh> map = meshMod.changeMesh(*this, true);
214 autoPtr<mapPolyMesh> map = meshMod.changeMesh(*this, false);
215
216 Info<< "Refined from "
217 << returnReduce(map().nOldCells(), sumOp<label>())
218 \vert << " to " << globalData().nTotalCells() << " cells." << endl;
219
220 if (debug)
221 {
222 // Check map.
223 for (label facei = 0; facei < nInternalFaces(); facei++)
224 f
225 label oldFacei = map().faceMap()[facei];
226
227 if (oldFacei >= nInternalFaces())
228 \left\{ \begin{array}{ccc} 228 & 228 \end{array} \right\}229 FatalErrorInFunction
230 << "New internal face:" << facei
231 << " fc:" << faceCentres()[facei]
232 << " originates from boundary oldFace:" << oldFacei
233 << abort(FatalError);
234 }
\begin{array}{c|c}\n & & & \n\end{array}236
237
238 // Update fields
239 updateMesh(map);
240
241 // Correct the flux for modified/added faces. All the faces which only
```

```
242 // have been renumbered will already have been handled by the mapping.
243 {
244 const labelList& faceMap = map().faceMap();
245 const labelList& reverseFaceMap = map().reverseFaceMap();
246
247 // Storage for any master faces. These will be the original faces
248 // on the coarse cell that get split into four (or rather the
249 // master face gets modified and three faces get added from the master)
250 labelHashSet masterFaces(4*cellsToRefine.size());
251
252 forAll(faceMap, facei)
253 {
254 label oldFacei = faceMap[facei];
255
256 if (oldFacei >= 0)
257 {
258 label masterFacei = reverseFaceMap[oldFacei];
259
260 if (masterFacei < 0)
\begin{array}{|c|c|c|c|c|}\n\hline\n261 & & & \end{array}262 FatalErrorInFunction
263 << "Problem: should not have removed faces"
264 << " when refining."
265 \leftarrow << nl << "face:" << facei << abort(FatalError);
266 }
267 else if (masterFacei != facei)
268 {
269 masterFaces.insert(masterFacei);<br>
270
270 }
271 }
272 }
273 if (debug)
274 {
275 Pout<< "Found " << masterFaces.size() << " split faces " << endl;<br>
276 }
276 }
277
278 HashTable<surfaceScalarField*> fluxes
279 (
280 lookupClass<surfaceScalarField>()
281 );
282 forAllIter(HashTable<surfaceScalarField*>, fluxes, iter)
283 \left\{ \begin{array}{ccc} 283 & \mathbf{1} & \mathbf{1} & \mathbf{1} \\ 1 & 2 & 2 & \mathbf{1} \\ 2 & 2 & 2 & \mathbf{1} \\ 2 & 2 & 2 & \mathbf{1} \end{array} \right\}284 if (!correctFluxes_.found(iter.key()))
285 {
286 WarningInFunction
287 XX "Cannot find surfaceScalarField " << iter.key()
288 << " in user-provided flux mapping table "
289 << correctFluxes_ << endl
290 << " The flux mapping table is used to recreate the"
291 << " flux on newly created faces." << endl
292 << " Either add the entry if it is a flux or use ("
293 << iter.key() << " none) to suppress this warning."
_{294} \le endl;
\begin{array}{c|c}\n & \text{continue;} \\
 & \text{296}\n\end{array}296 }
297
298 const word& UName = correctFluxes_[iter.key()];
299
300 if (UName == "none")
301 \{302 continue;
303 }
304
305 if (UName == "NaN")
306 \left\{307 Pout<< "Setting surfaceScalarField " << iter.key()
308 << " to NaN" << endl;
309
```

```
310 surfaceScalarField& phi = *iter();
311
312 sigFpe::fillNan(phi.primitiveFieldRef());
313
\begin{array}{c|c}\n & 314 \\
 & 315\n\end{array} continue;
315 }
316
317 if (debug)
318 \left\{ \begin{array}{ccc} \end{array} \right\}319 Pout<< "Mapping flux " << iter.key()
320 << " using interpolated flux " << UName
\begin{array}{c|c}\n 321 \\
 322\n \end{array} << endl;
\begin{array}{c} 322 \end{array} }
323
324 surfaceScalarField& phi = *iter();
325 const surfaceScalarField phiU
326 (
327 fvc::interpolate
\begin{array}{ccc} 328 \end{array} (
329 lookupObject<volVectorField>(UName)<br>330 )
\begin{array}{ccc} 330 \end{array} )
331 & Sf()
332 );
333
334 // Recalculate new internal faces.
335 for (label facei = 0; facei < nInternalFaces(); facei++)
336 \left\{ \begin{array}{ccc} \end{array} \right\}337 label oldFacei = faceMap[facei];
338
339 if (oldFacei == -1)
340 \left\{341 // Inflated/appended
342<br>343 phi[facei] = phiU[facei];
\begin{array}{c} 343 \end{array} }
344 else if (reverseFaceMap[oldFacei] != facei)
345 \left\{346 // face-from-masterface
347 phi[facei] = phiU[facei];
348 }
349 }
350
\frac{351}{100} // Recalculate new boundary faces.
352 surfaceScalarField::Boundary& phiBf =
353 phi.boundaryFieldRef();
354 forAll(phiBf, patchi)
355 {
356 fvsPatchScalarField& patchPhi = phiBf[patchi];
357 const fvsPatchScalarField& patchPhiU =
358 phiU.boundaryField()[patchi];
359
360 label facei = patchPhi.patch().start();
361
362 forAll(patchPhi, i)
\begin{array}{c|c|c|c} \text{363} & \text{&} & \text{&} \end{array}364 label oldFacei = faceMap[facei];
365
366 if (oldFacei == -1)
367 \left\{368 // Inflated/appended
369 patchPhi[i] = patchPhiU[i];<br>\frac{370}{8}370 }
371 else if (reverseFaceMap[oldFacei] != facei)
\begin{array}{c|c|c|c|c} \hline 372 & \text{f} \end{array}373 // face-from-masterface
\begin{array}{c|c}\n 374 & \text{patchPhi[i]} = \text{patchPhi[i];}\n \end{array}\begin{array}{c} \text{375} \\ \text{ } \end{array} }
376
377 facei++;
```
378 } } // Update master faces forAllConstIter(labelHashSet, masterFaces, iter) { label facei = iter.key(); **if** (isInternalFace(facei))  $\left\{ \begin{array}{ccc} \end{array} \right.$  phi $[\text{facei}] = \text{phil}[\text{facei}];$ 389 }  $\begin{array}{c|c}\n 390 \\
 391\n\end{array}$  else  $\begin{array}{ccc} 391 \end{array}$   $\begin{array}{ccc} \end{array}$ **label patchi = boundaryMesh().whichPatch(facei); label i** = facei - boundaryMesh()[patchi].start(); 395 const fvsPatchScalarField& patchPhiU = **phiU.boundaryField()** [patchi]; **fvsPatchScalarField&** patchPhi = phiBf[patchi]; 400 patchPhi[i] = patchPhiU[i];<br>} 401 } 402 }  $\begin{array}{c|c}\n403 & & \rightarrow \\
404 & & \rightarrow\n\end{array}$  } 407 // Update numbering of cells/vertices. 408 meshCutter\_.updateMesh(map); 410 // Update numbering of protectedCells\_ 411  $\frac{1}{412}$  if (protectedCells\_.size()) { 413 PackedBoolList newProtectedCell(nCells()); **forAll(newProtectedCell, celli)**   $\left\{ \begin{array}{ccc} 4 & 6 \\ 1 & 16 \end{array} \right\}$  $|417|$  label oldCelli = map().cellMap()[celli]; 118 newProtectedCell.set(celli, protectedCells\_.get(oldCelli)); } 420 protectedCells\_.transfer(newProtectedCell); 421 } 423 // Debug: Check refinement levels (across faces only) meshCutter\_.checkRefinementLevels(-1, labelList(0));  $\begin{bmatrix} 426 \\ 427 \end{bmatrix}$  return map; } Foam::autoPtr<Foam::mapPolyMesh> Foam::dynamicRefineFvMesh::unrefine ( const labelList& splitPoints ) { 436 polyTopoChange meshMod(\*this); 438 // Play refinement commands into mesh changer. 439 meshCutter\_.setUnrefinement(splitPoints, meshMod); 

442 // Save information on faces that will be combined // ~~~~~~~~~~~~~~~~~~~~~~~~~~~~~~~~~~~~~~~~~~~~~~~

445 // Find the faceMidPoints on cells to be combined.

```
446 // for each face resulting of split of face into four store the
447 // midpoint
448 Map<label> faceToSplitPoint(3*splitPoints.size());
449
450 \, \text{J}451 forAll(splitPoints, i)
452 {
453 \vert label pointi = splitPoints[i];
454
455 const labelList& pEdges = pointEdges()[pointi];
456
457 forAll(pEdges, j)
458 {
459 label otherPointi = edges()[pEdges[j]].otherVertex(pointi);
460
461 const labelList& pFaces = pointFaces()[otherPointi];
462
463 forAll(pFaces, pFacei)
464 \left\{465 faceToSplitPoint.insert(pFaces[pFacei], otherPointi);<br>466 }
466 }
467 }
\begin{array}{c|c}\n468 & & \rightarrow \\
469 & & \rightarrow\n\end{array}469
470
471
472 // Change mesh and generate map.
473 // autoPtr<mapPolyMesh> map = meshMod.changeMesh(*this, true);
474 autoPtr<mapPolyMesh> map = meshMod.changeMesh(*this, false);
475
476 Info<< "Unrefined from "
477 << returnReduce(map().nOldCells(), sumOp<label>())
478 << " to " << globalData().nTotalCells() << " cells."
479 \leq endl;
480
481 // Update fields
482 updateMesh(map);
483
484 // Correct the flux for modified faces.
485 {
486 const labelList& reversePointMap = map().reversePointMap();
487 const labelList& reverseFaceMap = map().reverseFaceMap();
488
489 HashTable<surfaceScalarField*> fluxes
490 (
491 lookupClass<surfaceScalarField>()
492 );
493 forAllIter(HashTable<surfaceScalarField*>, fluxes, iter)
494 {
495 if (!correctFluxes_.found(iter.key()))
496 \left\{ \begin{array}{ccc} \end{array} \right.497 WarningInFunction
498 << "Cannot find surfaceScalarField " << iter.key()
499 << " in user-provided flux mapping table "
500 500 << correctFluxes_ << endl<br>
501 << "The flux mapping"
501 \le \le The flux mapping table is used to recreate the"
502 << " flux on newly created faces." << endl
503 << " Either add the entry if it is a flux or use ("
504 << iter.key() << " none) to suppress this warning."
505 \leq endl;
506 continue;
507 }
508
509 const word& UName = correctFluxes_[iter.key()];
510
511 if (UName == "none")
512 {
513 continue;
```

```
514 }
515
\begin{array}{c|c} 516 & \text{if (debug)} \\ 517 & \text{f} \end{array}517 {
518 Info<< "Mapping flux " << iter.key()
519 << " using interpolated flux " << UName
\begin{array}{c|c}\n 520 & & \text{ }} & \text{ } & \text{ } & \text{ } \\
 & 521 & & \text{ } & \text{ } \\
\end{array}\begin{array}{c|c}\n521 & & \rightarrow \n\end{array}522
523 surfaceScalarField& phi = *iter();
524 surfaceScalarField::Boundary& phiBf =
525 phi.boundaryFieldRef();
526
527 const surfaceScalarField phiU
528 (
529 fvc::interpolate
530 (
531 lookupObject<volVectorField>(UName)
\begin{array}{c|c}\n532 & \\
2532 & \\
2532 & \\
2532 & \\
2532 & \\
2532 & \\
2532 & \\
2532 & \\
2532 & \\
2532 & \\
2532 & \\
2532 & \\
2532 & \\
2532 & \\
2532 & \\
2532 & \\
2532 & \\
2532 & \\
2532 & \\
2532 & \\
2532 & \\
2532 & \\
2532 & \\
2532 & \\
2532 & \\
2532 & \\
2532 & \\
2532 & \\
2532 & \\
2532 & \\
2532 & \\
2532 & \\
2532 & \\
2532 & \\
2532 & \\
2\begin{array}{c|c}\n 533 \\
 534\n \end{array} & Sf()
534
535
536
537 forAllConstIter(Map<label>, faceToSplitPoint, iter)
538 \left\{539 label oldFacei = iter.key();
540 label oldPointi = iter();
541
542 if (reversePointMap[oldPointi] < 0)
\begin{array}{c|c}\n543 & \text{f}\n\end{array}544 // midpoint was removed. See if face still exists.
545 | label facei = reverseFaceMap[oldFacei];
546
547 if (facei >= 0)
\begin{array}{c|c|c|c|c} \hline 548 & \text{f} \end{array}549 if (isInternalFace(facei)
\sim 550 \sim 550 \sim\begin{array}{c|c}\n 551 \\
 552\n \end{array} phi\begin{array}{c}\n 552\n \end{array} = phi\begin{array}{c}\n 1 \text{phi}[facei] ;\n \end{array}\begin{array}{c} 552 \end{array} }
553 else
\left\lceil \frac{554}{554} \right\rceil555 label patchi = boundaryMesh().whichPatch(facei);
556 label i = facei - boundaryMesh()[patchi].start();
557
558 const fvsPatchScalarField& patchPhiU =
559 phiU.boundaryField()[patchi];
560 fvsPatchScalarField& patchPhi = phiBf[patchi];
561 patchPhi[i] = patchPhiU[i];
\begin{array}{c|c} 562 \end{array} }
563 }
\begin{array}{c|c} 564 & & \text{ } \\ 565 & & \text{ } \end{array}565 }
566 }
567 }
568
569
570 // Update numbering of cells/vertices.
571 meshCutter_.updateMesh(map);
572
573 // Update numbering of protectedCells_
574 if (protectedCells_.size())
575 {
576 PackedBoolList newProtectedCell(nCells());
577
578 forAll(newProtectedCell, celli)
579 {
580 label oldCelli = map().cellMap()[celli];
581 if (oldCelli >= 0)
```

```
582 {
583 newProtectedCell.set(celli, protectedCells_.get(oldCelli));<br>584 }
584 }
585 }
586 protectedCells_.transfer(newProtectedCell);<br>587 }
587 }
588
589 // Debug: Check refinement levels (across faces only)
590 meshCutter_.checkRefinementLevels(-1, labelList(0));
591
592 return map;
593 }
594
595
596 const Foam::cellZone& Foam::dynamicRefineFvMesh::findCellZone
597 (
598 const word& cellZoneName
599) const
600 {
\vert const label cellZoneID = cellZones().findZoneID(cellZoneName);
602 bool cellZoneFound = (cellZoneID != -1);
603 reduce(cellZoneFound, orOp<br/>bool>());
604 if (!cellZoneFound)
605 {
606 FatalErrorInFunction
607 << "cannot find cellZone " << cellZoneName
608 \leq exit(FatalError);
609 }
610
611 return cellZones()[cellZoneID];
612 }
613
614
615 Foam::scalarField
616 Foam::dynamicRefineFvMesh::cellToPoint(const scalarField& vFld) const
617 {
618 s scalarField pFld(nPoints());
619
620 forAll(pointCells(), pointi)
621 {
622 const labelList& pCells = pointCells()[pointi];
623
624 scalar sum = 0.0;
625 forAll(pCells, i)
626 {
\begin{array}{c|c}\n627 \\
628\n\end{array} sum += vFld[pCells[i]];
628 }
629 pFld[pointi] = sum/pCells.size();
630 }
631 return pFld;
632 }
633
634
635 Foam::scalarField Foam::dynamicRefineFvMesh::error
636 (
637 const scalarField& fld,
638 const scalar minLevel,
639 const scalar maxLevel
640) const
641 {
642 scalarField c(fld.size(), -1);
643
644 forAll(c, celli)
645 {
646 scalar err = min(fld[celli] - minLevel, maxLevel - fld[celli]);
647
648 if (err >= 0)
649 {
```

```
650 c[celli] = err;
\begin{array}{c|c}\n651 & & \rightarrow \\
652 & & \rightarrow\n\end{array}652 }
653
654 return c;
655 }
656
657
658 Foam::scalarField Foam::dynamicRefineFvMesh::error
659 (
660 const scalarField& fld,
661 const labelList& cells,
662 const scalar minLevel,
663 const scalar maxLevel
664 ) const
665 {
666 scalarField c(fld.size(), -1);
667
668 forAll(cells, i)
669 {
\begin{bmatrix} 670 \end{bmatrix} const label celli = cells[i];
671
672 scalar err = min(fld[celli] - minLevel, maxLevel - fld[celli]);
673
674 if (err >= 0)
675 {
676 c[celli] = err;
\begin{array}{c|c}\n677 & & & \n\end{array}678 }
679
\begin{bmatrix} 680 \\ 681 \end{bmatrix} return c;
681 }
682
683
684 void Foam::dynamicRefineFvMesh::selectRefineCandidates
685 (
686 PackedBoolList& candidateCells,
687 const scalar lowerRefineLevel,
688 const scalar upperRefineLevel,
689 const scalar maxRefinement,
690 const scalarField& vFld
\begin{array}{c} 691 \ 692 \end{array} (const
692 {
693 // Get error per cell. Is -1 (not to be refined) to >0 (to be refined,
694 // higher more desirable to be refined).
695 const scalarField cellError
696 (
697 error(vFld, lowerRefineLevel, upperRefineLevel)
698 );
699
700 const labelList& cellLevel = meshCutter_.cellLevel();
701
702 // Mark cells that are candidates for refinement.
703 forAll(cellError, celli)
704 {
705 if
706 (
707 cellLevel[celli] < maxRefinement
708 \&\text{cellError}[\text{celli}] > 0709 )
710 {
\begin{array}{c} \n\text{711} \\
\text{712}\n\end{array} candidateCells.set(celli, 1);
\begin{array}{c|c} 712 & & \\ 713 & & \end{array}713 }
714 }
715
716
717 void Foam::dynamicRefineFvMesh::selectRefineCandidates
```

```
718 (
719 PackedBoolList& candidateCells,
720 const scalar lowerRefineLevel,
721 const scalar upperRefineLevel,
722 const scalar maxRefinement,
723 const scalarField& vFld,
724 const labelList& cells
725) const
726 {
727 // Get error per cell. Is -1 (not to be refined) to >0 (to be refined,
728 // higher more desirable to be refined).
729 const scalarField cellError
730 (
731 error(vFld, cells, lowerRefineLevel, upperRefineLevel)
732 );
733
734 const labelList& cellLevel = meshCutter_.cellLevel();
735
736 // Mark cells that are candidates for refinement.
737 forAll(cellError, celli)
738 {
739 if
740 (
741 cellLevel[celli] < maxRefinement
742 && cellError[celli] > 0
\begin{array}{c|c}\n 743 & & \rightarrow \\
 \hline\n 744 & & \{ \end{array}744 {
\begin{array}{c|c}\n\hline\n\text{745} \\
\hline\n\text{746}\n\end{array} candidateCells.set(celli, 1);
746
747 }
748 }
749
750
751 Foam::scalar Foam::dynamicRefineFvMesh::selectRefineCandidates
752 (
753 PackedBoolList& candidateCells,
754 const dictionary& refineDict
755 ) const
756 {
757 const word fieldName(refineDict.lookup("field"));
758
759 const volScalarField& vFld = lookupObject<volScalarField>(fieldName);
760
761 const scalar lowerRefineLevel =
762 refineDict.lookup<scalar>("lowerRefineLevel");
763 const scalar upperRefineLevel =
764 refineDict.lookup<scalar>("upperRefineLevel");
765
766 const label maxRefinement = refineDict.lookup<label>("maxRefinement");
767
768 if (maxRefinement <= 0)
769 {
770 FatalErrorInFunction
771 << "Illegal maximum refinement level " << maxRefinement << nl
772 << "The maxCells setting in the dynamicMeshDict should"
773 <br> << " be > 0." << nl
774 \leq exit(FatalError);
775 }
776
777 if (refineDict.found("cellZone"))
778 {
779 // Determine candidates for refinement (looking at field only)
780 selectRefineCandidates
781 (
782 candidateCells,
783 lowerRefineLevel,
784 upperRefineLevel,
785 maxRefinement,
```

```
786 vFld,
787 findCellZone(refineDict.lookup("cellZone"))
\begin{array}{c|c}\n 788 & & \rightarrow \\
 \hline\n 789 & & \rightarrow\n \end{array}789
\begin{array}{c|c}\n 790 & \text{else} \\
 791 & \text{f}\n\end{array}791 {
792 // Determine candidates for refinement (looking at field only)
793 selectRefineCandidates
794 (
795 candidateCells,
796 lowerRefineLevel,
797 upperRefineLevel,
798 maxRefinement,
799 vFld
\begin{array}{c|c}\n 800 & & \rightarrow \end{array} );
801 }
802
803 return maxRefinement;
804 }
805
806
807 Foam::labelList Foam::dynamicRefineFvMesh::selectRefineCells
808 (
809 const label maxCells,
810 const label maxRefinement,
811 const PackedBoolList& candidateCells
812) const
813 {
814 // Every refined cell causes 7 extra cells
\vert label nTotToRefine = (maxCells - globalData().nTotalCells()) / 7;
816
\vert const labelList& cellLevel = meshCutter_.cellLevel();
818
819 // Mark cells that cannot be refined since they would trigger refinement
\begin{array}{c|c} 820 & // \text{ of protected cells (since } 2:1 \text{ cascade}) \end{array}821 PackedBoolList unrefineableCells;
\vert s<sub>22</sub> calculateProtectedCells(unrefineableCells);
823
824 // Count current selection
\vert abel nLocalCandidates = count(candidateCells, 1);
826 label nCandidates = returnReduce(nLocalCandidates, sumOp<label>());
827
828 // Collect all cells
829 DynamicList<label> candidates(nLocalCandidates);
830
\begin{array}{c|c|c|c} \text{831} & \text{if (nCandidates < nTotToRefine)} \end{array}832 {
833 forAll(candidateCells, celli)
834 {
\begin{array}{c|c}\n\mathbf{835} & \mathbf{if}\n\end{array}836 (
837 candidateCells.get(celli)
838 && (
839 unrefineableCells.empty()
840 || !unrefineableCells.get(celli)
\begin{array}{c|c}\n 841 & \text{ } \n \end{array}842 )
843 {
\begin{array}{c|c}\n 844 & \text{candidates.append(celli)}; \\
 \hline\n 845 & \text{y}\n \end{array}\begin{array}{c|c}\n 845 & \rightarrow \\
 846 & \rightarrow\n \end{array}846 }
847 }
\begin{array}{c|c}\n 848 & \text{else} \\
 849 & \text{f}\n\end{array}849 {
850 // Sort by error? For now just truncate.
851 for (label level = 0; level < maxRefinement; level++)
852 {
853 forAll(candidateCells, celli)
```
 $854$  {  $\begin{array}{c|c}\n\text{855} & \text{if}\n\end{array}$ <sup>856</sup> (  $857$  cellLevel[celli] == level 858 858 && candidateCells.get(celli)  $859$  &  $\& C$ 860 unrefineableCells.empty() <sup>861</sup> || !unrefineableCells.get(celli) 862 **)**  $\begin{array}{c|c}\n 863 & & & \n\end{array}$  $\begin{array}{c|c}\n864\n\end{array}$   $\begin{array}{c|c}\n\end{array}$ 865 candidates.append(celli);<br>866 } 866 } 867 } 868 <sup>869</sup> if (returnReduce(candidates.size(), sumOp<label>()) > nTotToRefine)  $\begin{array}{c|c}\n 870 & \text{f}\n\end{array}$  $\begin{array}{c|c} 871 & \text{break;} \\ 872 & \text{.} \end{array}$ <sup>872</sup> }  $\begin{array}{c|c}\n 873 & & \rightarrow \\
 874 & & \rightarrow\n\end{array}$ <sup>874</sup> } 875  $\begin{array}{c|c} 876 & // \end{array}$  Guarantee 2:1 refinement after refinement <sup>877</sup> labelList consistentSet <sup>878</sup> ( 879 meshCutter\_.consistentRefinement <sup>880</sup> (  $\begin{array}{c|c} 881 & \text{candidates.shrink} \end{array}$ 882 true // Add to set to guarantee 2:1 <sup>883</sup> ) <sup>884</sup> ); 885 886 Info<< "Selected " << returnReduce(consistentSet.size(), sumOp<label>())  $887$  << " cells for refinement out of " << globalData().nTotalCells()  $|888|$  << "." << endl; 889  $\begin{array}{c|c} 890 & \text{return consistentSet;} \\ \hline 891 & \end{array}$ <sup>891</sup> }  $892$ 893 894 void Foam::dynamicRefineFvMesh::selectUnrefineCandidates <sup>895</sup> ( 896 boolList& unrefineCandidates, 897 const volScalarField& vFld, 898 const scalar unrefineLevel <sup>899</sup> ) const <sup>900</sup> { 901 forAll(pointCells(), pointi) <sup>902</sup> { 903 const labelList& pCells = pointCells()[pointi]; 904 905  $|$  scalar maxVal = -great; 906 forAll(pCells, i) 907  $\left| \right|$   $\left| \right|$ 908 maxVal = max(maxVal, vFld[pCells[i]]);<br>909 } <sup>909</sup> } 910  $|911|$  unrefineCandidates[pointi] = 912 unrefineCandidates[pointi] && maxVal < unrefineLevel;<br>  $\}$ 913 } <sup>914</sup> } 915 916 917 void Foam::dynamicRefineFvMesh::selectUnrefineCandidates <sup>918</sup> ( 919 boolList& unrefineCandidates, 920 const volScalarField& vFld, 921 const cellZone& cZone,

```
922 const scalar unrefineLevel
\begin{array}{c|c}\n923 & \text{const} \\
924 & \text{f}\n\end{array}924 {
925 const Map<label>& zoneMap(cZone.lookupMap());
926
927 forAll(pointCells(), pointi)
928 {
|929| const labelList& pCells = pointCells()[pointi];
930
931 \vert scalar maxVal = -great;
932 forAll(pCells, i)
933 {
934 if (zoneMap.found(pCells[i]))
935 {
936 maxVal = max(maxVal, vFld[pCells[i]]);<br>937 }
937 }
938 }
939
940 unrefineCandidates[pointi] =
941 unrefineCandidates[pointi] && maxVal < unrefineLevel;<br>942 }
942 }
943 }
944
945
946 void Foam::dynamicRefineFvMesh::selectUnrefineCandidates
947 (
948 boolList& unrefineCandidates,
949 const dictionary& refineDict
950 ) const
951 {
952 if (refineDict.found("unrefineLevel"))
953 {
954 const word fieldName(refineDict.lookup("field"));
955 const volScalarField& vFld
956 (
957 lookupObject<volScalarField>(fieldName)
958 ):
959
960 const scalar unrefineLevel =
961 refineDict.lookup<scalar>("unrefineLevel");
962
963 if (refineDict.found("cellZone"))
964 {
965 selectUnrefineCandidates
966 (
967 unrefineCandidates,
968 vFld,
969 findCellZone(refineDict.lookup("cellZone")),
970 unrefineLevel
\begin{array}{c|c}\n 971 \\
 972\n \end{array} );
972 }
973 else
974 \left\{ \begin{array}{ccc} 974 & & & \end{array} \right\}975 SelectUnrefineCandidates
976 (
977 unrefineCandidates,
978 vFld,
979 unrefineLevel
980 );
\begin{array}{c|c}\n 981 & & \rightarrow \\
 982 & & \rightarrow\n\end{array}982
983 }
984
985
986 Foam::labelList Foam::dynamicRefineFvMesh::selectUnrefinePoints
987 (
988 const PackedBoolList& markedCell,
989 const boolList& unrefineCandidates
```

```
990 ) const
991 {
992 // All points that can be unrefined
993 const labelList splitPoints(meshCutter_.getSplitPoints());
994
995 DynamicList<label> newSplitPoints(splitPoints.size());
996
997 forAll(splitPoints, i)
998 {
999 label pointi = splitPoints[i];
1000
\left| \right| if (unrefineCandidates[pointi])
1002 f
1003 // Check that all cells are not marked
1004 const labelList& pCells = pointCells()[pointi];
1005
1006 bool hasMarked = false;
1007
1008 forAll(pCells, pCelli)
1009 \{1010 if (markedCell.get(pCells[pCelli]))
1011 \{|1012| hasMarked = true;
\begin{array}{c|c}\n 1013 & \text{break;} \\
 1014 & & \end{array}\begin{array}{c|c} 1014 \\ 1015 \end{array} }
1015 }
1016
1017 if (!hasMarked)
1018 \uparrow1019 newSplitPoints.append(pointi);
\begin{array}{c|c} \n1020 & & \rightarrow \n\end{array}1021 }
1022 }
1023
1024
1025 newSplitPoints.shrink();
1026
1027 // Guarantee 2:1 refinement after unrefinement
1028 labelList consistentSet
1029 (
1030 meshCutter_.consistentUnrefinement
\begin{array}{c|c} 1031 & & & 0 \\ 1032 & & & \end{array}newSplitPoints,
1033 false
1034 )
1035 );
1036 Info<< "Selected " << returnReduce(consistentSet.size(), sumOp<label>())
1037 << " split points out of a possible "
1038 << returnReduce(splitPoints.size(), sum0p<label>())
|1039| << "." << endl;
1040
1041 return consistentSet;
1042}
1043
1044
1045 void Foam::dynamicRefineFvMesh::extendMarkedCells
1046 (
1047 PackedBoolList& markedCell
1048 ) const
1049 {
1050 // Mark faces using any marked cell
|1051| boolList markedFace(nFaces(), false);
1052
1053 forAll(markedCell, celli)
1054 {
1055 if (markedCell.get(celli))
1056 {
|1057| const cell& cFaces = cells()[celli];
```

```
1059 forAll(cFaces, i)
1060 f
1061 markedFace[cFaces[i]] = true;
\begin{array}{c|c}\n 1062 & & \text{ } \\
 1063 & & \text{ } \n \end{array}1063 }
1064 }
1065
1066 syncTools::syncFaceList(*this, markedFace, orEq0p<br/>bool>());
1067
1068 // Update cells using any markedFace
1069 for (label facei = 0; facei < nInternalFaces(); facei++)
1070 {
1071 if (markedFace[facei])
1072 {
1073 markedCell.set(faceOwner()[facei], 1);
1074 markedCell.set(faceNeighbour()[facei], 1);<br>1075 }
1075 }
1076 }
|1077| for (label facei = nInternalFaces(); facei < nFaces(); facei++)
1078 {
1079 if (markedFace[facei])
1080 \{1081 markedCell.set(faceOwner()[facei], 1);
1082 }
1083 }
1084 }
1085
1086
1087 void Foam::dynamicRefineFvMesh::checkEightAnchorPoints
1088 (
1089 PackedBoolList& protectedCell,
1090 label& nProtected
1091 ) const
1092 {
1093 const labelList& cellLevel = meshCutter_.cellLevel();
\vert 1094 const labelList& pointLevel = meshCutter_.pointLevel();
1095
1096 labelList nAnchorPoints(nCells(), 0);
1097
1098 forAll(pointLevel, pointi)
1099 \uparrow1100 const labelList& pCells = pointCells(pointi);
1101
1102 forAll(pCells, pCelli)
1103 {
1104 label celli = pCells[pCelli];
1105
1106 if (pointLevel[pointi] <= cellLevel[celli])
1107 {
1108 // Check if cell has already 8 anchor points -> protect cell
1109 if (nAnchorPoints[celli] == 8)
1110 \left\{1111 if (protectedCell.set(celli, true))
\left| \begin{array}{ccc} 1112 & \mathbf{1} \end{array} \right|1113 nProtected++;
1114 }
\left| \right| }
1116
1117 if (!protectedCell[celli])
1118 \overline{1}1119 nAnchorPoints[celli]++;<br>1120 }
\begin{array}{c|c} 1120 & & \\ 1121 & & \end{array}1121 }
\begin{array}{c|c} 1122 & & & \end{array}1123 }
1124
1125
```

```
1126 forAll(protectedCell, celli)
1127 {
1128 if (!protectedCell[celli] && nAnchorPoints[celli] != 8)
1129 \left\{ \begin{array}{ccc} \end{array} \right\}1130 protectedCell.set(celli, true);
n\text{Protected++};\begin{array}{c|c}\n & & & \n\end{array}\begin{array}{c|c} 1133 \\ 1134 \end{array}1134 }
1135
1136
1137 // * * * * * * * * * * * * * * * * Constructors * * * * * * * * * * * * * * //
1138
1139 Foam::dynamicRefineFvMesh::dynamicRefineFvMesh(const IOobject& io)
1140 :
1141 dynamicFvMesh(io),
1142 meshCutter_(*this),
_{1143} dumpLevel (false),
1144 nRefinementIterations_(0),
1145 protectedCells_(nCells(), 0)<br>1146 {
1146 {
1147 // Read static part of dictionary
1148 readDict();
1149
|1150| const labelList& cellLevel = meshCutter_.cellLevel();
\begin{array}{c|c} \hline 1151 & \text{const} \end{array} labelList& pointLevel = meshCutter_.pointLevel();
1152
1153 // Set cells that should not be refined.
1154 // This is currently any cell which does not have 8 anchor points or
1155 // uses any face which does not have 4 anchor points.
1156 // Note: do not use cellPoint addressing
1157
1158 // Count number of points <= cellLevel
1159 // ~~~~~~~~~~~~~~~~~~~~~~~~~~~~~~~~
1160
1161 labelList nAnchors(nCells(), 0);
1162
1163 label nProtected = 0;
1164
1165 forAll(pointCells(), pointi)
1166 {
1167 const labelList pCells = pointCells()[pointi];
1168
1169 forAll(pCells, i)
1170 {
1171 label celli = pCells[i];
1172
1173 if (!protectedCells_.get(celli))
1174 \{1175 \left| \begin{array}{c} \text{if} \text{ (pointLevel} \text{ [point1]} \text{ } <= \text{cellLevel} \text{ [cell1]}) \end{array} \right|1176 \left\{1177 | nAnchors [celli]++;
1178
1179 \left| \right| if (nAnchors[celli] > 8)
1180 \left\{1181 protectedCells_.set(celli, 1);
1182 nProtected++;
1183 }
1184 }
\begin{array}{c|c}\n 1185 & & \rightarrow \\
 1186 & & \rightarrow\n\end{array}1186
1187 }
1188
1189
1190 // Count number of points \le faceLevel
1191 // ~~~~~~~~~~~~~~~~~~~~~~~~~~~~~~~~~~~
1192 // Bit tricky since proc face might be one more refined than the owner since
1193 // the coupled one is refined.
```

```
1195 {
1196 labelList neiLevel(nFaces());
1197
_{1198} for (label facei = 0; facei < nInternalFaces(); facei++)
1199 f
1200 neiLevel[facei] = cellLevel[faceNeighbour()[facei]];<br>1201 }
1201
1202 for (label facei = nInternalFaces(); facei < nFaces(); facei++)
1203 {
\begin{array}{c|c} \hline 1204 \end{array} neiLevel[facei] = cellLevel[face0wner()[facei]];
1205 }
1206 syncTools::swapFaceList(*this, neiLevel);
1207
1208
|1209| boolList protectedFace(nFaces(), false);
1210
1211 forAll(faceOwner(), facei)
1212 {
1213 label faceLevel = max
1214 (
1215 cellLevel[faceOwner()[facei]],
\begin{array}{c|c} \hline 1216 & \multicolumn{1}{c} \text{neiLevel} \text{[facei]} \end{array}1217
1218
1219 const face f = faces() [facei];
1220
1221 label nAnchors = 0;
1222
_{1223} for All(f, fp)1224 \left\{1225 if (pointLevel[f[fp]] \le faceLevel)
1226 \left\{1227 nAnchors++;
1228
1229 if (nAnchors > 4)
\begin{array}{c|c}\n 1230 & \text{ } \text{ } \text{ } \end{array}1231 protectedFace[facei] = true;
1232 break;
\begin{array}{c|c}\n 1233 & \rightarrow \end{array}\begin{array}{c} 1234 \\ 1235 \end{array} }
\begin{array}{c} 1235 \\ 1236 \end{array}1236 }
1237
1238 syncTools::syncFaceList(*this, protectedFace, orEqOp<br/>bool>());
1239
\begin{array}{c|c|c|c|c|c} \hline 1240 & \text{for (label facei = 0; facei < nInternal Faces(); facei++)} \ \hline \end{array}1241 {
1242 if (protectedFace[facei])
1243 \left\{1244 protectedCells_.set(faceOwner()[facei], 1);
1245 nProtected++;
1246 protectedCells_.set(faceNeighbour()[facei], 1);
\begin{array}{c|c}\n 1247 \\
 1248\n \end{array} nProtected++;
\begin{array}{c|c}\n 1248 \\
 \hline\n 1249\n \end{array} }
1249 }
1250 \vert for (label facei = nInternalFaces(); facei < nFaces(); facei++)
1251 \qquad1252 if (protectedFace[facei])
1253 \left\{ \begin{array}{ccc} \end{array} \right.1254 protectedCells_.set(faceOwner()[facei], 1);
1255 nProtected++;<br>1256 P\begin{array}{c|c} 1256 & & \\ 1257 & & \end{array}1257 }
1258
1259 // Also protect any cells that are less than hex
1260 forAll(cells(), celli)
1261 {
```

```
1262 const cell& cFaces = cells()[celli];
1263
\begin{array}{c|c}\n 1264 \\
 1265\n\end{array} if (cFaces.size() < 6)
12651266 if (protectedCells_.set(celli, 1))
1267 \left\{\begin{array}{c|c}\n 1268 & \text{nProtected++}; \\
 \hline\n 1269 & \text{h} \n\end{array}\begin{array}{c|c} 1269 & & \\ 1270 & & \end{array}1270 }
1271 else
1272 f
1273 forAll(cFaces, cFacei)
\begin{array}{|c|c|c|c|c|}\n\hline\n1274 & & \text{& \quad} \end{array}\frac{1275}{1275} if (faces()[cFaces[cFacei]].size() < 4)
1276 \left\{\frac{1277}{1277} if (protectedCells_.set(celli, 1))
1278 \left\{1279 nProtected++;
\begin{array}{c} \text{1280} \\ \text{1280} \end{array}\begin{array}{c|c}\n 1281 & \text{break;} \\
 1282 & & \n\end{array}\begin{array}{c|c} 1282 \\ 1283 \end{array}1283 }
\begin{array}{c|c}\n 1284 & & \rightarrow \\
 \hline\n 1285 & & \rightarrow\n \end{array}1285 }
1286
1287 // Check cells for 8 corner points
1288 checkEightAnchorPoints(protectedCells_, nProtected);
1289 }
1290
1291 if (returnReduce(nProtected, sum0p<label>()) == 0)1292 {
1293 protectedCells_.clear();
1294 }
\begin{array}{c|c}\n 1295 \overline{)1296}\n \end{array} else
12961297
1298 cellSet protectedCells(*this, "protectedCells", nProtected);
1299 forAll(protectedCells_, celli)
1300 \qquad_{1301} if (protectedCells_[celli])
1302 {
1303 protectedCells.insert(celli);<br>1304 }
1304 }
1305 }
1306
1307 Info<< "Detected " << returnReduce(nProtected, sumOp<label>())
1308 << " cells that are protected from refinement."
1309 << " Writing these to cellSet "
1310 << protectedCells.name()
1311 << "." << endl;
1312
1313 protectedCells.write();<br>1314 }
1314 }
1315 }
1316
1317
1318 // * * * * * * * * * * * * * * * * Destructor * * * * * * * * * * * * * * * //
1319
1320 Foam::dynamicRefineFvMesh::~dynamicRefineFvMesh()
1321 {}
1322
1323
1324 // * * * * * * * * * * * * * * * Member Functions * * * * * * * * * * * * * //
1325
1326 bool Foam::dynamicRefineFvMesh::update()
1327 {
1328 // Re-read dictionary. Chosen since usually -small so trivial amount
1329 // of time compared to actual refinement. Also very useful to be able
```
```
1330 // to modify on-the-fly.
1331 const dictionary refineDict
1332 (
1333 dynamicMeshDict().optionalSubDict(typeName + "Coeffs")
1334 );
1335
1336 label refineInterval = refineDict.lookup<label>("refineInterval");
1337
1338 bool hasChanged = false;
1339
1340 if (refineInterval == 0)
1341 {
1342 topoChanging(hasChanged);
1343
\begin{array}{c|c}\n 1344 \\
 1345\n \end{array} return false;
1345 }
1346 else if (refineInterval < 0)
1347 {
1348 FatalErrorInFunction
1349 << "Illegal refineInterval " << refineInterval << nl
1350 << "The refineInterval setting in the dynamicMeshDict should"
1351 <br>
\langle \cdot \rangle \blacksquare \blacksquare \blacksquare \blacksquare \blacksquare \blacksquare \blacksquare \blacksquare \blacksquare1352 <br>
\left\{\left(\text{Fasta}}\right\right\} <br>
\left\{\left(\text{Stata}}\right)\right\}1353 }
1354
1355 // Note: cannot refine at time 0 since no V0 present since mesh not
1356 // moved yet.
1357
1358 if (time() .timeIndex() > 0 && time().timeIndex() % refineInterval == 0)
1359 {
1360 label maxCells = refineDict.lookup<label>("maxCells");
1361
1362 if (maxCells \leq 0)
1363 {
1364 FatalErrorInFunction
1365 << "Illegal maximum number of cells " << maxCells << nl
1366 << "The maxCells setting in the dynamicMeshDict should"
1367 <br>
1367 <br>
1367 <br>
1367 <br>
1367 <br>
1368 <br>
1368 <br>
1368 <br>
1368 <br>
1369 <br>
1369 <br>
1369 <br>
1369 <br>
1369 <br>
1369 <br>
1369 <br>
1369 <br>
1369 <br>
1369 <br>
1369 <br>
1369 <br>
1369 <br>
1369 <br>
1369 <br>
1369 <br>
1369 <br>
1369 <br>
1369 <br>
1369 <br>
1369 <br>
1369 <br>
1369 
1368 << exit(FatalError);<br>
1369 }
1369
1370
1371 const label nBufferLayers =
1372 refineDict.lookup<label>("nBufferLayers");
1373
1374 // Cells marked for refinement or otherwise protected from unrefinement.
1375 PackedBoolList refineCells(nCells());
1376
1377 label maxRefinement = 0;
1378
1379 if (refineDict.isDict("refinementRegions"))
1380 {
1381 const dictionary& refinementRegions
1382 (
1383 refineDict.subDict("refinementRegions")
1384 );
1385
1386 forAllConstIter(dictionary, refinementRegions, iter)
1387 \overline{\phantom{0}}1388 maxRefinement = max
1389 (
1390 selectRefineCandidates
\begin{array}{|c|c|c|c|c|}\n\hline\n1391 & & & \end{array}1392 refineCells.
1393 refinementRegions.subDict(iter().keyword())
1394 ),
1395 maxRefinement
\begin{array}{c|c}\n 1396 \\
 1397\n \end{array} );
1397 }
```
1398 }

```
\begin{array}{c|c} 1399 & \text{else} \\ 1400 & & \end{array}1400
1401 maxRefinement = selectRefineCandidates(refineCells, refineDict);
1402 }
1403
1404 if (globalData().nTotalCells() < maxCells)
1405 \uparrow1406 // Select subset of candidates. Take into account max allowable
1407 // cells, refinement level, protected cells.
1408 labelList cellsToRefine
1409 (
1410 selectRefineCells
1411 (
1412 maxCells,
1413 maxRefinement,
\begin{array}{c|c}\n 1414 & \text{refineCells} \\
 \hline\n 1415 & \text{if} \quad \text{if} \quad \text{if\begin{array}{ccc} 1415 \end{array} )
1416 );
1417
1418 label nCellsToRefine = returnReduce
1419 (
1420 cellsToRefine.size(), sumOp<label>()
1421 );
1422
_{1423} if (nCellsToRefine > 0)
1424 f
1425 // Refine/update mesh and map fields
1426 autoPtr<mapPolyMesh> map = refine(cellsToRefine);
1427
1428 // Update refineCells. Note that some of the marked ones have
\frac{1}{429} // not been refined due to constraints.
1430 \uparrow1431 const labelList& cellMap = map().cellMap();
1432 const labelList& reverseCellMap = map().reverseCellMap();
1433
1434 PackedBoolList newRefineCell(cellMap.size());
1435
1436 forAll(cellMap, celli)
\begin{array}{c|c|c|c|c} \hline 1437 & & \text{&} \end{array}\begin{array}{c|c|c|c|c} \hline 1438 & \text{label old} & \text{d} & \text{celli = cellMap[celli];} \ \hline \end{array}1439
1440 if (oldCelli < 0)
\begin{array}{|c|c|c|c|c|}\n\hline\n1441 & & \text{ } \text{ } \text{ } \text{ } \text{ } \end{array}1442 newRefineCell.set(celli, 1);<br>
1443 }
1443 }
1444 else if (reverseCellMap[oldCelli] != celli)
\frac{1445}{1445}1446 newRefineCell.set(celli, 1);<br>1447 }
1447 }
1448 else
14491450 newRefineCell.set(celli, refineCells.get(oldCelli));
1451 }
\begin{array}{c|c}\n 1452 & \rightarrow \end{array}1453 refineCells.transfer(newRefineCell);<br>1454 }
1454 }
1455
1456 // Extend with a buffer layer to prevent neighbouring points
1457 // being unrefined.
1458 | for (label i = 0; i < nBufferLayers; i++)
1459 \left\{1460 extendMarkedCells(refineCells);<br>1461   }
1461 }
1462
\begin{array}{c|c|c|c} \hline 1463 & \text{hasChanged} = \text{true}; \\ \hline \end{array}\begin{array}{c|c}\n 1464 \\
 & \rightarrow \text{1465}\n\end{array}1465 }
```

```
|1467| boolList unrefineCandidates(nPoints(), true);
1468
1469 if (refineDict.isDict("refinementRegions"))
1470 \{1471 const dictionary& refinementRegions
1472 (
1473 refineDict.subDict("refinementRegions")<br>1474 );
1474
1475
1476 forAllConstIter(dictionary, refinementRegions, iter)
1477 \left\{1478 selectUnrefineCandidates
1479 (
1480 unrefineCandidates,
1481 refinementRegions.subDict(iter().keyword())
\begin{array}{c|c} 1482 & & \text{ } \\ 1483 & & \text{ } \end{array}1483 }
1484 }
\begin{array}{c|c}\n 1485 \\
 1486\n \end{array} else
1486 {
1487 selectUnrefineCandidates
1488 (
1489 unrefineCandidates,
1490 refineDict
\begin{array}{c|c}\n 1491 \\
 1492\n \end{array} );
1492 }
1493
1494 {
1495 // Select unrefineable points that are not marked in refineCells
1496 labelList pointsToUnrefine
1497 (
1498 selectUnrefinePoints
1499 (
1500 refineCells,
1501 unrefineCandidates<br>1502 )
\begin{array}{c|c} 1502 & \\ 1503 & \end{array} );
1503
1504
1505 label nSplitPoints = returnReduce
1506 (
1507 pointsToUnrefine.size(),
1508 sumOp<label>()
1509 );
1510
1511 if (nSplitPoints > 0)1512 \left\{1513 // Refine/update mesh
1514 unrefine(pointsToUnrefine);
1515
1516 hasChanged = true;
\begin{array}{c|c} 1517 & & & \end{array}1518 }
1519
1520
1521 if ((nRefinementIterations_ % 10) == 0)
1522 {
1523 // Compact refinement history occasionally (how often?).
1524 // Unrefinement causes holes in the refinementHistory.
1525 const_cast<refinementHistory&>(meshCutter().history()).compact();<br>1526 }
1526 }
1527 nRefinementIterations_++;<br>1528 }
15281529
1530 topoChanging(hasChanged);
1531 if (hasChanged)
1532 {
1533 // Reset moving flag (if any). If not using inflation we'll not move,
```

```
1534 // if are using inflation any follow on movePoints will set it.
\begin{array}{c|c}\n 1535 & \text{moving (false)}; \\
 1536 & \text{} \end{array}15361537
1538 return hasChanged;
1539 }
1540
1541
1542 bool Foam::dynamicRefineFvMesh::writeObject
1543 (
1544 IOstream::streamFormat fmt,
1545 IOstream::versionNumber ver,
1546 IOstream:: compressionType cmp,
1547 const bool write
1548 ) const
1549 \mid \{1550 // Force refinement data to go to the current time directory.
1551 const_cast<hexRef8&>(meshCutter_).setInstance(time().timeName());
1552
1553 bool writeOk =
1554 (
1555 dynamicFvMesh::writeObject(fmt, ver, cmp, write)
1556 && meshCutter_.write(write)
1557);
1558
1559 if (dumpLevel_)
1560 {
1561 volScalarField scalarCellLevel
1562 (
1563 IOobject
1564 (
1565 "cellLevel",
1566 time().timeName(),
\vert 1567 \vert *this,
1568 IOobject::NO_READ,
1569 IOobject::AUTO_WRITE,
\begin{array}{c|c} 1570 & \text{false} \end{array}1571 ),
1572 \star this,
1573 dimensionedScalar(dimless, 0)
1574 );
1575
1576 const labelList& cellLevel = meshCutter_.cellLevel();
1577
1578 forAll(cellLevel, celli)
1579 {
\begin{bmatrix} 1580 \\ 1580 \end{bmatrix} scalarCellLevel[celli] = cellLevel[celli];
1581 }
1582
1583 writeOk = writeOk && scalarCellLevel.write(); 1584 }
1584 }
1585
1586 return writeOk;
1587 }
1588
1589
1590 // ************************************************************************* //
```